## Lineamientos Metodológicos **II**

# "Estadística Agrícola"

## **1. OBJETIVO**

Generar estadísticas continuas básicas de la actividad agrícola del país, por ámbitos políticos y administrativos del sector, en forma organizada y periódica.

## **2. FINALIDAD**

Obtener la información estadística de los cultivos transitorios y permanentes a través de la investigación de las principales variables de la producción (superficie sembrada, superficie en verde, superficie cosechada, producción, rendimiento y precio en chacra).

## **3. ORGANIZACIÓN FUNCIONAL**

Corresponde a la organización responsable de administrar la actividad estadística sectorial y comprende los siguientes niveles:

- **Nivel Nacional:** Ministerio de Agricultura Oficina de Estudios Económicos y Estadísticos
- • **Nivel Regional:** Gerencia Regional de Agricultura o Dirección Regional Agraria (Oficina de Estadística e Informática) Agencia Agraria y Oficina Agraria (Responsable de Estadística).

La presente investigación estadística esta a cargo de las Dependencias Regionales de Agricultura del país, y contará con el apoyo de la Oficina de Estudios Económicos y Estadísticos (OEEE), como ente conductor del Sistema Integrado de Estadísticas Agrarias (SIEA) del Ministerio de Agricultura (MINAG).

## **4. ORGANIZACIÓN TERRITORIAL**

Para la realización de la labor estadística, la OEEE ha determinado la siguiente organización territorial:

- Unidad Territorial Estadística Agraria Regional 1 (UTEA 1): Región Agraria
- Unidad Territorial Estadística Agraria Regional 2 (UTEA 2): Sub Región Agraria
- Unidad Territorial Estadística Agraria Local 3 (UTEA 3): Agencia Agraria
- Unidad Territorial Estadística Agraria Local 4 (UTEA 4): Oficina Agraria
- Unidad Territorial Estadística Agraria Local 5 (UTEA 5): Sector Estadístico.

## **5. DISEÑO METODOLÓGICO**

- **5.1 Universo:** Comprende a toda la superficie agrícola del país.
- **5.2 Población Objetivo:** Comprende el área agrícola de la Región.
- **5.3 Cultivos a investigar:** Comprende todos los cultivos de importancia nacional y regional, transitorios y permanentes existentes en cada Sector Estadístico. (Ver Anexo Nº Tabla de Cultivos).
- **5.4 Unidad de Observación (U.O.):** Es el sector estadístico delimitado en cada distrito político; en el país se tienen alrededor de 1 798 distritos políticos con superficie agrícola en uso.
- **5.5 Unidad de Investigación (U.I.):** Constituido por cada uno de los cultivos investigados.

#### **5.6 Variables a Investigar:**

- Superficie en Verde
- Superficie en Crecimiento
- • Superficie en Producción
- • Superficie Sembrada
- Superficie Cosechada
- • Superficie en sustitución

 *2. Estadística Agrícola*

- • Superficie Afectada
- • Superficie Perdida
- • Producción
- Rendimiento
- Precio en Chacra
- **5.7 Periodo de Referencia:** Los datos estadísticos corresponden al mes de referencia (Del día 1 al día 28 o 29 en el mes de febrero (de ser bisiesto); y, del día 1 al día 30 o 31, en el caso de los meses restantes.

#### **5.8 Periodicidad de la Encuesta:** Mensual.

**5.9 Método de Recolección de Datos:** El dato estadístico se puede obtener por observación directa de las áreas y/o entrevista a los informantes calificados en los Sectores Estadísticos. También se puede recurrir a otras fuentes de información públicas y/ privadas.

#### **5.10 Procedimiento de la Recolección de Datos:**

El responsable de la actividad estadística, recorrerá periódicamente los Sectores Estadísticos para recoger los datos, según el método de recolección indicado anteriormente, registrándolos en el formulario F1-OEEE-UE-EA: Cuadro de Tabulación de la Información Agrícola a Nivel de Sector Estadístico, según Cultivo.

En gabinete, realizará el primer consolidado de los datos obtenidos en el formulario F2- OEEE-UE-EA: Cuadro de Tabulación de la Información Agrícola a Nivel de Distrito, según Cultivo, el cual será entregado al Responsable de la Agencia Agraria quien consolidará los datos a nivel de distrito.

En la Agencia Agraria, el Responsable de Estadística consolidará los datos estadísticos en el formulario F3-OEEE-UE-EA: Cuadro de Tabulación de la Información Agrícola a Nivel de Provincia, según Cultivo. El mismo que luego de ser revisado y consistenciado, será visado y remitido a la Oficina de Estadística e Informática de la Dirección Regional Agraria ó Gerencia Regional Agraria.

En la Unidad de Estadística e Informática de la GRA ó DRA, el (los) especialista(s) consolidará (n) la estadística a nivel de región mediante los formularios F4-OEEE-UE-EA: Cuadro de Tabulación de la Información Agrícola a Nivel de Región, según Cultivo y F6- OEEE-UE-EA: Ejecución y Perspectiva de la Información Agrícola a Nivel de Región, Sub Región, y/o Agencia Agraria. Este último, una vez consistenciado, validado y visado será remitido a la OEEE en el plazo establecido.

De existir situaciones de coyuntura causadas por exceso de lluvias, heladas, sequías, ataques de plagas o enfermedades que acareen problemas a los cultivos, y mientras éstas persistan, se informará periódicamente de las incidencias mediante el formulario F5-OEEE-UE-EA: Evaluación de áreas Perdidas y/o Afectadas, según Cultivo, el cual deberá ser discutido y aprobado por los funcionarios de la GRA o DRA. Posteriormente, éste deberá ser visado y remitido a la OEEE.

Los Responsables de la actividad estadística de las Agencias Agrarias, elaborarán el padrón de productores de principales cultivos, los cuales registrará en el formulario F7-OEEE-UE-EA: Padrón de Productores de Principales Cultivos por Sector Estadístico. Asimismo, una vez seleccionados los informantes calificados y/o cuando hayan cambios de éstos, se diligenciará el formulario F8-OEEE-UE-EA: Padrón de Informantes Calificados de la Estadística Agrícola por Sector Estadístico. Ambos formularios serán remitidos a la Oficina de Estadística e Informática de la GRA ó DRA, previa consolidación a nivel regional. Dichos documentos son de uso interNo

## **6. DEFINICIONES Y CONCEPTOS**

**Campaña Agrícola:** Es el periodo de tiempo que comprende 12 meses (agosto - julio), en los cuales se realizan las siembras de los cultivos. Según región natural, los productores suelen precisar diferentes periodos como "campaña agrícola" a pesar de no existir dispositivo legal que lo norme. Sin embargo, debido a que las siembras de sierra y selva se inician con el periodo de lluvias y la superficie agrícola de estas dos regiones naturales son más del 70% del total nacional, se entiende como campaña agrícola al periodo de 12 meses que comienza el 1º de agosto y termina el 31 de julio del siguiente año.

**Campaña Chica:** Algunas regiones agrarias, por darle notoriedad a ciertas siembras de algunos cultivos importantes, suelen llamar campaña chica, al periodo de siembra que se da entre los meses de febrero o marzo hasta julio. Estas siembras se realizan todos los años y se dan en las tres regiones naturales, dependiendo de la disponibilidad del recurso hídrico.

**Campaña Complementaria:** Son las siembras que se realizan en un periodo determinado, como una acción de coyuntura cuando se han presentado problemas meteorológicos o fitosanitarios que han afectado áreas sembradas durante la campaña normal.

Estas siembras se llevan a cabo generalmente entre los meses de marzo a julio y no deben confundirse con la campaña chica, ya que esta última (campaña chica) es ejecutada regularmente por el productor.

**Campaña de Producción:** Es el período de tiempo que comprende el año calendario (enero - diciembre), durante el cual se realizan las cosechas de los cultivos, de los que se obtiene la producción.

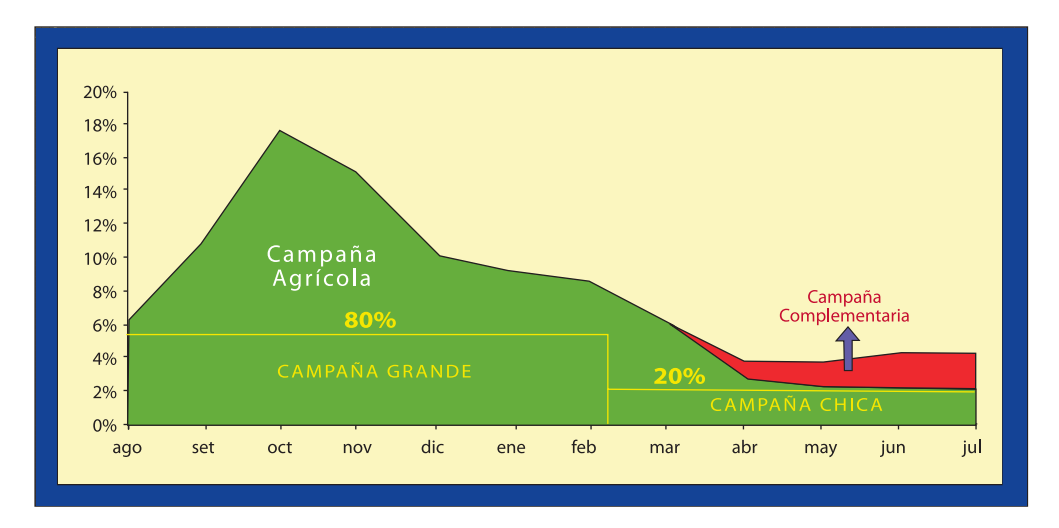

**Censo Agropecuario:** Es el conjunto de operaciones dirigidas a enumerar y obtener principalmente información sobre las características estructurales de las unidades agropecuarias de todo el territorio nacional, en un periodo determinado.

**Listado del Catastro Rural:** Son listados que contienen información de las Unidades Agropecuarias Catastrales. Esta información esta referida a lo siguiente: correlativo distrital, alfabético de propietarios, alfabético de conductores, propietarios por áreas totales en orden decreciente, conductores por áreas totales en orden decreciente, y áreas de cultivo en orden decreciente, por formas de tenencia.

*<sup>\*</sup> Los formularios y sus respectivo Manuales de instrucción para su diligenciamiento se encuentran al final de este documento, en el CAPITULO 15: ANEXOS.*

Asimismo, se tiene resúmenes de los siguientes tipos: Propietarios por rangos, Conductores por rangos y por Forma de tenencia.

De todos ellos, el documento más importante es el llamado "Correlativo Distrital", por cuanto tiene como información básica: Número correlativo del valle (seis dígitos), Número de Registro (cinco dígitos, es el que figura en los planos catastrales), Nombre del Conductor, Nombre de la Unidad de Catastro, Tipo de Tenencia, Código del distrito de riego y de la fuente de agua, Cultivo predominante, Área cultivada y no cultivada, Área total, Número de plano (el mismo que corresponde a los Planos de Catastro a escala 1:10 000 y/o 1:5 000 y que tienen 3 grupos de dígitos.

**Listado de Usuarios de Riego:** Son datos referidos al Padrón de Usuarios de la Comisión o Comité de Regantes. Contiene información referida al nombre del conductor de las parcelas, la superficie total que conduce y la superficie con cultivos; que están relacionados con la elaboración del plan de cultivo y riego, organizados en Junta de Usuarios de Riego y Comisiones de Regantes.

**Muestreo:** Técnica estadística mediante la cual se investiga las características de la población a través de la selección de una muestra representativa, con cuyos resultados se infiere a toda la población.

**Organizaciones Agrarias:** Es la agrupación de productores agrícolas, pecuarios y otros de la cadena productiva, en comités sin fines de lucro, constituidos para la defensa gremial. Pueden ser comités de productores, asociación de criadores, centrales agrarias, etc.

**Parcela:** Es todo terreno de la unidad agropecuaria, ubicado dentro de un mismo distrito, que no mantiene continuidad territorial con el resto de terrenos o tierras de la unidad agropecuaria. Es decir, cuando los terrenos de la unidad agropecuaria están separados por tierras o aguas que no pertenecen a la misma unidad agropecuaria, cada una de estas fracciones de terreno toma la denominación de parcela.

**Plan de Cultivo y Riego:** Documento que presentan los usuarios de riego a la Comisiones de Riego, indicando sus intenciones de siembra al inicio de cada campaña agrícola, con la finalidad de asegurar la dotación del recurso hídrico para sus cultivos. Dicho documento tiene carácter de declaración jurada.

**Precio en Chacra:** Es el valor monetario que recibe el productor agrícola por la venta de un producto en su unidad agropecuaria. Este precio está dado por unidad de peso (S/. x kg) y no incluyen I.G.V.

**Producción:** Comprende el volumen total obtenido de producto primario al cosechar una determinada área.

**Productor Agropecuario:** Es la persona natural (hombre o mujer) o jurídica que toma las decisiones principales sobre el uso de recursos y ejerce el control de la administración de las operaciones de la unidad agropecuaria. Tiene responsabilidades técnicas y económicas y puede asumirlas directamente o a través de un/a administrador/a.

**Registros Administrativos:** Son archivos que contienen información estadística clasificada por tipo de actividad (agrícola, pecuaria, agroindustrial, de comercialización, etc.).

**Rendimiento:** Es un índice que se obtiene al dividir el volumen de producción obtenido entre la superficie cosechada correspondiente.

Rendimiento Objetivo: Es una investigación, mediante muestreo, del área a cosechar. Se puede realizar en pequeñas áreas determinadas teniendo en consideración el número de plantas, que al ser cosechadas, son pesadas y este volumen inferido en unidad de superficie, expresado en kg/ha.

**Superficie Agrícola:** Está constituida por el conjunto de tierras de todas las parcelas de la unidad agropecuaria, que son dedicadas a la producción agrícola, dentro de las que se encuentran aquellas que poseen cultivos transitorios y permanentes, tierras en barbecho, las no trabajadas por causas ajenas a la voluntad del/a productor/a, y las que están en descanso. Se excluye de esta definición, los terrenos que nunca han sido cultivados aún cuando cuenten con infraestructura de riego; y las dedicadas a pastos naturales.

**Superficie Agrícola Bajo Riego:** es aquella en la que los cultivos son aprovisionados de agua mediante obras realizadas por el hombre, que las conducen desde la fuente hasta el campo de cultivo y están condicionadas por las características de la fuente pudiendo ser: natural (río, manantial, laguna, pozo, etc.) o de infraestructura de riego (represa o reservorio).

**Superficie Agrícola en Secano:** es aquella en las que los cultivos son aprovisionados de agua directa y exclusivamente de la precipitación pluvial (lluvias) y la retención de la humedad en los suelos.

**Superficie Cosechada:** Es toda área o superficie de la cual se obtiene la producción de un determinado cultivo.

**Superficie Afectada:** Es el área de un cultivo que se ve amenazada por factores fenómenos climáticos adversos (granizadas, heladas, exceso de lluvias, sequías, etc.) o por problemas fitosanitarios (plagas y enfermedades).

**Superficie Perdida:** Es todo cultivo, dentro de un área, que ha sufrido las consecuencias de factores climáticos adversos o problemas fitosanitarios, no habiéndose obtenido cosecha alguna.

**Superficie en Sustitución:** Es el cultivo, dentro de una superficie determinada, que por edad o rentabilidad, se cambia por otro.

**Superficie en Verde:** Es todo cultivo instalado en un área determinada, que para el caso de los cultivos transitorios, se considera desde su instalación o siembra, hasta antes de la cosecha; y en los cultivos permanentes, desde su instalación y lo que se encuentran en producción, incluyendo a los que se encuentran en decadencia.

#### **Tierras de Labranza:** Se clasifican en:

**• Tierras con cultivos transitorios:** Comprende todas las tierras utilizadas para cultivos cuyo ciclo vegetativo de crecimiento es menor de doce meses y que se volverán a sembrar o plantar después de la cosecha (cereales, hortalizas, etc.). Incluye también, los cultivos que permanecen en el terreno más de un año, los bianuales y plurianuales que carecen de valor como bienes raíces, (algodón, caña de azúcar: esparrago, plátano, piña, etc.). El valor de los cultivos transitorios deriva únicamente del producto primario que se cosechan de ellos. La planta en sí, después de la cosecha carece de valor, salvo algunas veces en que se utiliza como rastrojo o como medio de propagación vegetativa.

- **Tierras en barbecho:** Son las tierras que se encuentran sin cultivo en el período comprendido entre el final de la cosecha anterior y el inicio de la siembra próxima. El período en mención debe ser menor de un año; las tierras pueden hallarse con restos del cultivo anterior o en cualquier estado de preparación para el cultivo siguiente.
- **Tierras en descanso:** Tierras agrícolas con más de un año sin uso, que se dejan de trabajar por un periodo suficiente, para restablecer su fertilidad y poder cultivarlas nuevamente. Debido a que estas tierras descansan por varios años, suele crecer sobre la superficie vegetación en forma natural, sobre todo de pastos; por lo tanto pueden estar ocupadas o no por animales en pastoreo a la fecha del censo, por lo tanto, se debe de tener cuidado de no confundir este uso de la tierra con el de pastos naturales o incluso con el de montes y bosques si es que ha crecido vegetación arbustiva (matorrales). En muchas partes de la sierra, sobre todo en las tierras de las comunidades campesinas a los terrenos en descanso se les suele rotar por "turnos" de 10, 8, 5 o más años.
- **Tierras agrícolas no trabajadas:** Son las tierras que alguna vez han tenido uso agrícola, que no están en descanso y que no están siendo utilizadas por diversos motivos: problema judicial, falta de financiamiento, falta de riego, inundación, etc. Estas tierras también pueden estar sin uso por varios años, lo que conlleva al crecimiento de vegetación en forma natural, sobre todo de hiervas o malezas; por lo tanto pueden estar ocupadas o no por animales en pastoreo a la fecha de la entrevista. De igual forma que en las tierras en descanso, se debe tener cuidado de no confundir este uso de la tierra con el de pastos naturales o incluso con el de montes y bosques, si es que ha crecido vegetación arbustiva (matorrales).
- **Tierras dedicadas a cultivos permanentes:** Son las tierras ocupadas por cultivos que tienen carácter de bienes raíces por su prolongado período de producción, así como por el elevado costo de instalación que corresponde desde la siembra y primeros años de crecimiento. Comprende los cultivos permanentes propiamente dichos, tales como: agroindustriales (cacao, café, etc.), frutales (manzana, naranjo, limón, etc.), los pastos cultivados (alfalfa, trébol, rey gras, etc.), y los cultivos forestales (eucalipto, cedro, pino, etc.).
- **Tierras con cultivos asociados:** Es la práctica de siembra, generalmente de dos cultivos, para aprovechar la condición de uno en beneficio del otro. Por ejemplo, maíz amarillo duro y fríjol. También existen otros tipos de asociación, pero en este caso para aprovechar la tierra cuando un cultivo permanente está en crecimiento. Ejemplo: maíz, fréjol en un cafetal.

**Superficie No Agrícola:** Comprende a todas aquellas tierras no aptas para la agricultura. Se clasifican en:

- **Tierras con pastos naturales:** Son las tierras cubiertas por pastos que han crecido de modo natural, pueden ser manejadas por el hombre y estar utilizadas o no para el pastoreo de ganado.
- **Tierras con montes y bosques:** Son las tierras ocupadas por árboles y/o arbustos, matas, etc. que crecen agrupadas en forma natural, pudiendo tener algún valor como madera, leña u otros.
- **Tierras dedicadas a otros usos:** Son las tierras de la unidad agropecuaria no clasificadas en alguna de las categorías anteriores, por ejemplo, las ocupadas por viviendas, instalaciones pecuarias, terrenos eriazos, caminos, patios, invernaderos, elevaciones, depresiones, espejos de agua, etc.

**Uso de la Tierra:** En la unidad agropecuaria se puede encontrar superficie agrícola y superficie no agrícola, las cuales son utilizadas por el productor para distintos fines.

## **7. ORGANIZACIÓN DEL TRABAJO DE CAMPO PARA LA RECOLECCIÓN DE LAS ESTADÍSTICAS AGRARIAS**

#### **7.1 De la Organización**

La recolección de los datos estadísticos en campo es la parte más relevante de la actividad estadística, está a cargo del Responsable de Estadística de la Agencia Agraria, quien reportará los resultados a la Dirección de la Agencia Agraria. Esta, como Autoridad Estadística Agraria Regional (AEAR), tendrá bajo su responsabilidad la consolidación, análisis y procesamiento de las estadísticas agrarias, de acuerdo con los lineamientos metodológicos del presente documento, para ser remitidos a la Oficina de Estadística e Informática de las Gerencias Regionales ó Direcciones Regionales Agrarias, éstas constituyen la Autoridad Estadística Agraria Regional (AEAR).

Sus principales funciones como Autoridad Estadística son:

#### **a) Nivel Regional:**

- De la investigación estadística de los cultivos, seleccionar los de importancia regional
- Remisión del material cartográfico y de encuestas a las Agencias Agrarias
- Supervisión del trabajo de campo a nivel de Agencias Agrarias.
- Recepción, análisis y elaboración de los informes (cuantitativo y cualitativo) de resultados.
- Remisión de resultados a la Unidad de Estadística, de la Oficina de Estudios Económicos y Estadísticos

#### **b)** Nivel Agencia Agraria:

- Distribución de material cartográfico y formatos de encuesta a los Responsables de Estadística de las Oficinas Agrarias.
- Supervisión de la actividad estadística de los Responsables de Estadística de las Agencia Agraria y Oficinas Agrarias.
- • Recepción, análisis y elaboración de los informes (cuantitativo y cualitativo) de resultados.
- • Remisión de resultados a la Oficina de Estadística e Informática de las Gerencias Regionales ó Direcciones Regionales Agrarias, éstas constituyen la Autoridad Estadística Agraria Regional (AEAR).

#### **7.2 Estimación en campo de las variables productivas**

Los trabajos de campo se inician con el proceso de sectorización de los distritos políticos que conforman la Agencia y Oficina Agraria, en cuyos ámbitos se realiza la estimación de las variables productivas, ya sea directamente por el Responsable de Estadística o con ayuda de los Informantes Calificados.

Para la realización de una adecuada estimación de las variables productivas, se recomienda tener en cuenta lo siguiente:

- a) Conocer el total de los Sectores Estadísticos a evaluar, disponiendo para ello de un plano o mapa distrital sectorizado, con los nombres y numeración de los sectores estadísticos a efecto de no duplicar u omitir ninguno de éstos.
- b) Identificar y priorizar los Sectores Estadísticos más importantes, desde el punto de vista agroeconómico en cada distrito, a fin de realizar los seguimientos correspondientes de tal manera que en un tiempo determinado, se incluyan a todos.
- c) Elaborar el Plan de Recorrido Mensual, teniendo en cuenta que se empezará por los Sectores Estadísticos más importantes hasta incluir todos, considerando el tiempo y las posibilidades económicas para realizar los recorridos en los Sectores Estadísticos, realizando la evaluación de las variables, el estado fenológico de los cultivos, así como de los acontecimientos ocurridos en el mes.
- d) Para el caso de los Sectores Estadísticos que no fueron visitados en el mes, el Responsable de Estadística realizará las estimaciones de las variables productivas, con ayuda de personas que conozcan estos sectores; información que será ratificada o rectificada en la siguiente visita.
- e) Tener en cuenta que los meses de mayor importancia para recorrer los Sectores Estadísticos son: cuando se han sembrado o instalado la mayoría de cultivos (noviembre-diciembre) y al momento de las cosechas representativas (marzo, abril y mayo).
- **7.3 Fecha de Inicio y Término de la Recolección de datos:** Las visitas a campo para obtener la información estadística agraria mensual, se deben realizar del 25 al 30/31 de cada mes. Al día 25 se conocería lo ejecutado, y en el último día del mes, se realiza una estimación de lo que podría ejecutarse. Las salidas a los Sectores Estadísticos en los 25 primeros días del mes, sirven para actualizar la información estadística, de manera que pueda ratificarse o rectificarse la información estimada.

Para la estimación de las principales variables productivas se consideran los siguientes componentes:

a) **Ejecutado:** corresponde a la cuantificación de lo ejecutado en el Sector Estadístico, entre el primer día del mes y el día de la evaluación (día de visita al Sector Estadístico), pudiendo ser el día 25, 26, 27, 28, 29, 30 o 31.

Ejemplo: con los Informantes Calificados de un Sector Estadístico se llega al consenso de que entre el primero de agosto hasta el día de la visita (supongamos día 26), se sembraron 25 ha de papa, a esta superficie sembrada se le denomina "componente ejecutado".

b) **Perspectiva:** corresponde a la estimación de la probable ejecución, que se realiza del día siguiente de la evaluación hasta el último día del mes. Debe tenerse en consideración las costumbres y expectativas que tienen los productores respecto a las actividades productivas a ejecutar durante este corto periodo del mes. Puede ocurrir, por ejemplo, que por costumbre (festividades o fase de la luna) u otros factores (clima, mercado, etc.), las siembras o cosechas, se concentren durante los últimos días del mes.

Prosiguiendo con el ejemplo inicial, supongamos que la fase de la luna entra a "luna llena", hecho usual en el ámbito del sector; entonces se estima que en lo que resta del mes se sembrará aproximadamente 15 has, de papa, de manera que el dato estimado de siembras del mes, será de 25.0 ha (ejecutado) + 15.0 ha. (perspectivas) = 40.0 ha sembradas de papa durante el mes de evaluación.

La información observada directamente en el campo por el técnico estadístico y la información proporcionada por los Informantes calificados deben ser registradas en la Libreta de Campo a fin de realizar la correspondiente evaluación y consenso de los datos y luego trasladadas al Formulario F1: Tabulación de la Información Agrícola a Nivel de Sector Estadístico, según Cultivo, para posteriormente ingresarla en el Sistema Agrícola (SISAGRI 2.8).

- **7.4 De la Recolección de Datos:** Para una buena estimación de las variables productivas de los cultivos, se debe tener en consideración:
	- a) **La selección de Informantes Calificados:** El técnico estadístico deberá contar como mínimo de 2 y un máximo de 4 Informantes Calificados por Sector Estadístico para realizar en forma conjunta las estimaciones de las variables productivas. En el Formulario F8: Padrón de Informantes Calificados, se registrarán a estos colaboradores.
	- b) **La conciliación de datos:** El técnico estadístico, en la reunión con los Informantes calificados, debe mostrar su experiencia en la dinámica de los cultivos, conocer la situación de los insumos y de los factores que inciden en el proceso de la producción, a efecto de centrar la estimación de los datos.
	- c) La evaluación y consistencia de los datos: El técnico estadístico debe consistenciar los datos recolectados, comparándolos con otras fuentes alternativas (empresas comercializadoras, mercado, garitas, agroindustrias, etc.).
- **7.5 Actualización de datos:** Los datos estimados, deben ser ratificados o rectificados en los plazos que median en la Resolución Jefatural No 316-2003-INEI, de modo que se tenga un dato estadístico definitivo. Para ello, el técnico estadístico deberá realizar las evaluaciones correspondientes, con el apoyo de los Informantes Calificados.

 Los datos que hubieran sufrido reajustes, se harán saber a la Oficina de Estudios Económicos y Estadísticos de acuerdo con lo dispuesto en la Resolución Jefatural No 316-2003-INEI, que señala lo siguiente: "Que, las Oficinas Sectoriales de Estadística que conforman el Sistema Nacional de Estadística que producen y entregan información mensual al INEI para la elaboración del Indicador mensual de la Producción Nacional, deben actualizar sus datos estadísticos, cuando remitan la información correspondiente a los meses de marzo, junio, setiembre y diciembre de cada año".

 Si por circunstancia especial se observa un cambio en alguna cifra estimada, éste cambio debe ponerse en conocimiento de las instancias inmediatas superiores: Agencia Agraria, Oficina de Estadística e Informática y de la OEEE, de forma que los datos que se tengan en la OEEE, sean exactamente iguales a los de las regiones.

## **8. CALCULO DE LA VARIABLE RENDIMIENTO**

 Rendimiento es la relación de dividir la producción obtenida entre la superficie cosechada, expresada en kg/ha.

8.1 **En Cultivos Transitorios:** El rendimiento de los cultivos transitorios se obtendrá como resultado de dividir la producción obtenida en el mes de referencia entre la superficie cosechada correspondiente, multiplicada por 1000 y expresado en kg/ha.

#### **Rendimiento = Cantidad producida (t.) / Superficie Cosechada (ha) x 1000**

*Ejemplo: Supongamos que se ha obtenido una producción de 28 t de papa en una superficie de 2.5 ha. En este caso, el cálculo será:*

#### **Rendimiento = 28 t/ 2,5 ha x 1 000 = 11 200 kg/ha**

Para la investigación del rendimiento, se cuenta con la metodología de "Rendimientos Objetivos", que consiste en un muestreo probabilístico que permite calcular los rendimientos de una determinada área, y en base a éstas hacer la inferencia a nivel estadístico.

**8.2 En Cultivos Permanentes:** El rendimiento de los cultivos permanentes y semi permanentes, se obtienen una vez concluidas todas las cosechas del año, de manera que la producción es la sumatoria de todo lo cosechado en un determinado periodo, que puede ser de 3,5 ó 7 meses consecutivos, según el cultivo.

 *Ejemplo: Para el caso del algodón rama se va sumando la producción mensual, según el número de pañas que se den en este campo. La suma total de esta producción se dividirá entre el área de cosecha correspondiente, multiplicando este dato por 1000, expresando el rendimiento en kg/ ha.* 

 *Supongamos que en un Sector Estadístico se instalaron 2.5 ha de algodón rama, de las cuales se ha cosechado durante el respectivo periodo de producción la siguiente cantidad: enero = 2,2 t febrero = 2,8 t y marzo = 1,7 t.*

> **Rendimiento** =  $(2.2 t + 2.8 t + 1.7 t)$   $(2.5 hax 1 000$ **Rendimiento** = 6,7 t / 2,5 ha x 1000 = 2 680 Kg / ha

Este resultado equivale a 58,3 qq/ha (2 680 kg / 46 kg x qq = 58,3 qq/ha)

## **9. CALCULO DE LA VARIABLE PRECIO EN CHACRA**

**9.1 De un producto en general:** Se calcularán los precios en chacra de un producto sin considerar la variedad ni clasificación según calidad; es decir, en forma general.

 Es importante señalar que las estadísticas de la variable precios en chacra, se inicia en los Sectores Estadísticos y a partir de estos se calculan los precios en chacra de los diferentes ámbitos administrativos del sector (distrito político, Oficina o Sede Agraria, Agencia Agraria provincia, Sub Región y Región Agraria - Región política) y del país.

**a) Cálculo por Sector Estadístico:** La estimación de esta variable a nivel de sector estadístico debe resultar de la ponderación de las cantidades vendidas y los valores recibidos. Es decir, el precio promedio ponderado que se obtenga será el valor total dividido entre las cantidades vendidas (PPP).

Se considera que a nivel de Sector Estadístico, debe tomarse una muestra de tres productores (como mínimo) que hayan efectuado las ventas más significativas en el mes de referencia, del producto que se está investigando.

Para realizar esta selección el responsable estadístico convocará a los Informantes Calificados y en forma conjunta determinarán el grupo de productores agropecuarios que estén realizando ventas y/o han vendido productos, de los cuales seleccionaran a los que se van a entrevistar. Aquí también puede darse el caso que no sean los mismos Productores agropecuarios para los diferentes productos sujetos a investigación; es decir, no siempre los que cosechan y venden las mayores cantidades de papa, son los que producen y venden las mayores cantidades de arveja, choclo, etc.

El procesamiento de los datos obtenidos en los sectores estadísticos será realizado a partir de los datos registrados en la Libreta de Campo y puede efectuarse manualmente o mediante el uso de hojas electrónicas.

*Ejemplo: Supongamos que en el Sector Estadístico 1, se seleccionaron 3 productores cuyas ventas (de un producto cualesquiera) fueron las que aparecen en la siguiente tabla:*

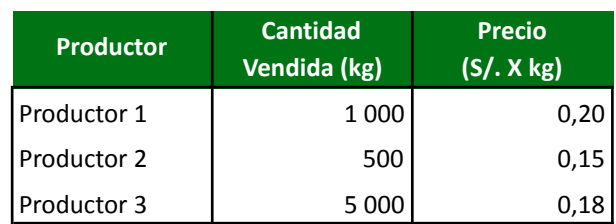

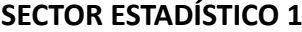

Para el cálculo del Precio Promedio Ponderado a nivel de Sector Estadístico se aplica la siguiente fórmula:

$$
\text{PPP}_{\text{SE}} = \frac{\sum_{i=1}^{n=3} P_i \times Q_i}{\sum_{i=1}^{n=3} Q_i}
$$

*Donde:* 

Pi = Precio de Venta del i-ésimo productor. Qi = Cantidad Vendida del i-ésimo productor.

*Desarrollando la fórmula:*

 $0,20 \times 1000 + 0,15 \times 500 + 0,18 \times 5000$  **PPPSE =** --------------------------------------------------------  $1000 + 500 + 5000$ 1 175

$$
PPP_{SE} = \frac{1}{6.500}
$$

**PPP**<sub>SE1</sub>= 0,180769 (S/. x Kg)

**PPP**<sub>SE1</sub>= 0,18 (redondeado a 2 decimales) (S/. x Kg)

**b) Cálculo por Distrito Político:** El cálculo del precio promedio ponderado a nivel de Distrito político se obtiene hallando el valor bruto de cada Sector Estadístico, cuya sumatoria de éstos se divide entre el total de ventas de éstos. Se tienen que considerar todos los Sectores Estadísticos que comprenden el Distrito Político.

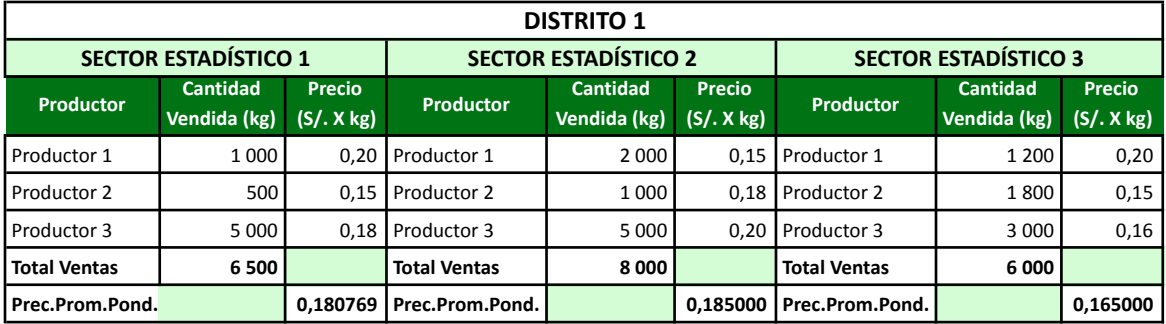

*Ejemplo: Supongamos que en la siguiente tabla se tiene información de ventas y precio promedio ponderado de 3 Sectores Estadísticos que conforman el Distrito 1, de la siguiente manera:* 

0,180769 x 6 500 + 0,185000 x 8 000 + 0,165000 x 6 000  $$  $6\,500 + 8\,000 + 6\,000$ 3 644,99 **PPP** Distrito 1 = ------20 500 **PPP**<sub>Distrito 1</sub> =  $0,177805$  (S/. x kg)

**c) Cálculo por Agencia Agraria o Provincia:** Los trabajos de consolidación de los precios en chacra a nivel de Agencia Agraria o Provincia, tiene el mismo procedimiento que para la ponderación del distrito político. Se tienen que considerar todos los distritos que componen la Provincia.

*Ejemplo: Supongamos que en la siguiente tabla se tiene las cantidades vendidas y los precios promedio ponderados de los distritos que conforman la Provincia 1:*

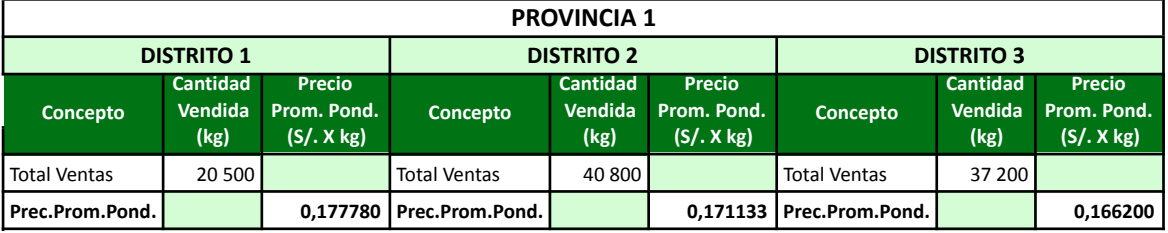

El cálculo del precio promedio ponderado a nivel de Agencia Agraria o Provincia se obtiene de la siguiente manera:

0,177780 x 20 500 + 0,17113 x 40 800+ 0,16620 x 37 200

 **PPPProvincia 1=** ---------------------------------------------------------------------------------- 20 500 + 40 800 + 37 200

16 808,23 **PPP**<br>Provincia 1<sup>=</sup> -----------------98 500

**PPP** Provincia  $1 = 0.170641$  (S/. x kg)

**PPPProvincia**<sup>1</sup> = 0,17 (S/. x kg) redondeado)

**PPP**<sub>Distrito 1</sub> =  $0.18$  (S/. x kg) (redondeado)

**d) Consolidado por Región Política:** El procedimiento de la ponderación de los precios en chacra viene a ser el mismo que para Agencia Agraria o Distrito Político, debiéndose considerar todas las Agencias Agrarias o Provincias que conforman la Región. Para el cálculo del Precio Promedio Ponderado de la Región es preferible tomar en cuenta los precios promedio ponderados de las Provincias o Agencias Agrarias que la conforman.

*Ejemplo: Supongamos que en la siguiente tabla se tiene las cantidades vendidas y los precios promedio ponderados de las provincias que conforman la Región 1:*

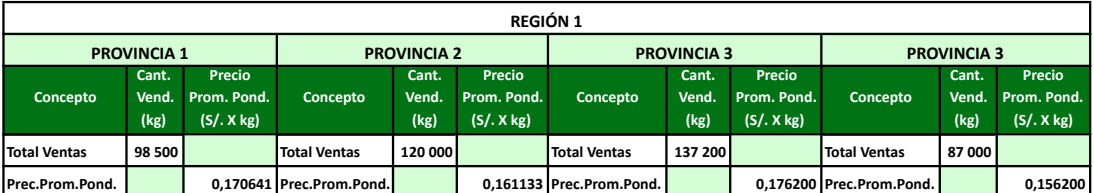

El cálculo del precio promedio ponderado a nivel de Sub Región se obtiene de la siguiente manera:

 0,170641 x 98 500 + 0,161133 x 120 000+ 0,176200 x 137 200 + 0,156200 x 87 000 **<sub>Región 1</sub> = ---**

98 500+120 000+137 200 87 000

73 872,89 **PPP**<br>**Región 1**<br>**COLORED** 

442 500

**PPP**<sub>Región 1</sub> = 0,166944 (S/. x kg)

**PPP**<sub>Región</sub> = 0,17 (S/. x kg) (redondeado)

- **e)** Cálculo a Nivel de País: El procedimiento para obtener el precio promedio ponderado a nivel de país, es el mismo empleado en los anteriores procedimientos (Región, Agencia Agraria y Distrito Político) debiendo considerar todas las regiones políticas que conforman el país.
- **9.2 Cálculo por variedades de un producto:** Las estadísticas agrícolas del país aún no son investigadas por variedades de cada uno de los productos. En la perspectiva de que la información generada por la OEEE debe servir para la toma de decisiones de los productores agrarios, se debe tender a conocer los precios de las variedades de los productos, dado que es evidente que existe una diferencia de precios entre ellas.

 Para la estimación de precios en chacra promedio ponderados de las variedades y/o calidades, se ha diseñado un formulario de encuesta especial (CHPA-OEEE-UE), en el cual se recolecta información de las tres ventas más importantes realizadas en el periodo de evaluación (un mes), correspondientes a la (s) variedad (es) investigada(s), a nivel de Sector Estadístico.

 Las variedades a investigar en el ámbito distrital serán por Agencia Agraria, y estarán en función a la importancia del cultivo, pudiendo cambiar de campaña a campaña agrícola.

**a) Por Sector Estadístico y Distrito Político:** Seleccionada la variedad a investigar se recolecta información de las 3 ventas más importantes de dicha variedad y luego se calcula el precio promedio ponderado, de la misma forma que se mostró en el punto 8.1.1 y 8.1.2.

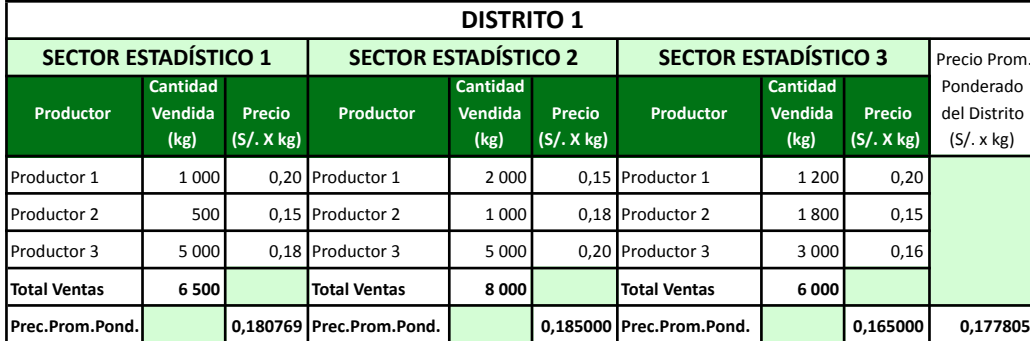

Nota: No olvide que necesariamente se debe tener un mínimo de tres observaciones para realizar la estimación (es decir, tres ventas de la variedad investigada) por Sector estadístico.

El cálculo del precio promedio ponderado a nivel de Sector Estadístico se obtiene de la siquiente manera (Caso del Sector 1):

$$
0,20 \times 1000 + 0,15 \times 500 + 0,18 \times 5000
$$

$$
1\,000 + 500 + 5\,000
$$

1 1 7 5 **PPP**<sub>SE1</sub> = -------------<br>6 500

**PPP**<sub>SE1</sub>= 0,180769 (Soles x kg) **PPP**<sub>ce</sub> = 0,18 (Soles x kg) (redondeado a 2 decimales)

El Cálculo del Precio Promedio Ponderado a nivel de distrito, se obtiene de la siguiente manera:

 $0,180769 \times 6500 + 0,185000 \times 8000 + 0,165000 \times 6000$ 

PPP  $_{Distrito 1}$  = -

 $6500 + 8000 + 6000$ 

3 644,99 **PPP**<sub>Distrito 1</sub> = ----------------20.500

PPP $_{Distrito 1}$ = 0,177805 (S/. xkg)

**PPP**  $_{\text{Dictrito}} = 0.18$  (S/.xkg) (redondeado a 2 decimales)

b) Por Provincia, Región y País: Se procede una manera similar a lo expuesto en los literales c, d y e del puntos 9.1.

#### **10. CONSISTENCIA DE DATOS**

La consistencia de datos debe iniciarse verificando la cobertura del ámbito de trabajo, utilizando un plano o mapa distrital con los Sectores Estadísticos determinados. Luego, debe proceder a revisar los datos recopilados en los Formularios F1, a fin de detectar inconsistencias o errores en que pudiera haberse incurrido, debiéndose devolver al Responsable de Estadística, a fin de que constante los datos con las anotaciones de la Libreta de Campo de los Informantes Calificados.

El Responsable de Estadística debe recurrir a diferentes fuentes de información para complementar la revisión de la información: series históricas de producción, ingresos de productos primarios a plantas agroindustriales registros de entrada y salida de productos agropecuarios de la región, información generada por otras instituciones, datos meteorológicos, almacenamiento del recurso hídrico, etc.

Debe tener en cuenta que el proceso de la consistencia de la información estadística se realiza en todas las etapas de generación y consolidación de datos, comenzando por el Sector Estadístico, seguido del Distrito Político, la Sede ú Oficina Agraria, la Agencia Agraria o Provincia, la Región Agraria y finalmente en la OEEE, a fin de ir eliminando las inconsistencias.

#### **11. SUPERVISIÓN DEL TRABAJO DE CAMPO**

Consiste en verificar, in situ, que la recolección de datos que los profesionales y técnicos ejecuten el trabajo de campo de acuerdo con sus respectivos Planes de recorrido y en los plazos establecidos, teniendo en consideración los lineamientos metodológicos del presente documento.

Esta actividad se debe realizar en los tres niveles de la organización funcional: Nacional, Regional y Local.

- **11.1 A Nivel Nacional:** Estará a cargo de los funcionarios y especialistas de la Oficina de Estudios Económicos y Estadísticos, siendo sus principales tareas las siguientes:
	- a) Desplazarse a las regiones que presenten dificultades para el acopio y remisión de datos.
	- b) Verificar el grado de implementación de las Oficinas de Estadística e Informática de las Regiones para llevar a cabo el acopio de la estadística continua
	- c) Verificar que el personal de campo utilice los documentos y materiales de la encuesta
	- d) Verificar que las tareas de campo se desarrollen de acuerdo con el programa previsto
	- e) Verificar el grado de capacitación de los encuestadores
	- f ) Verificar que los Directores de las Agencias Agrarias y Jefes de las Oficinas de Estadística Regional cumplan con la revisión de la información
	- g) Verificar el control de cobertura de la información
	- h) Verificar que la información se remita a la sede de la Unidad de Estadística de la OEEE, en el plazo previsto

**11.2 A Nivel Regional:** Estará a cargo de los Directores o Jefes de las Oficinas de Estadística e Informática Regional y de sus especialistas, siendo sus principales tareas:

#### - **Sede Central:**

 a) Desplazarse a las Agencias Agrarias que presenten dificultades para el acopio y remisión de datos.

- b) Verificar el grado de implementación de las Agencias Agrarias para llevar a cabo la recolección de los datos.
- c) Verificar que el personal de campo utilice los documentos y materiales de encuesta
- d) Verificar que las tareas de campo se desarrollen de acuerdo con el programa previsto
- e) Verificar el grado de capacitación de los encuestadores
- f ) Verificar que los Directores de las Agencias Agrarias cumplan con la revisión de la información
- g) Verificar el control de cobertura de la información
- h) Verificar que la información se remita a la sede de la Oficina e Informática Regional, en los plazos previstos

 **- Agencias Agrarias:** Estará a cargo del Director de las Agencias Agrarias (Autoridad Estadística Agraria Local) y sus principales tareas son:

- a) Desplazarse a los Sectores estadísticos que presenten dificultades para el acopio de datos
- b) Verificar la presencia de los técnicos estadísticos en los lugares señalados en sus respectivos Planes de Recorrido
- c) Verificar el desempeño de los encuestadores
- d) Verificar el desempeño de los Informantes Calificados seleccionados.
- e) Recabar información de algunos sectores estadísticos para luego compararlos con los recopilados por los responsables del acopio de la estadística agrícola
- f) Revisar los datos recolectados y evaluar el control de cobertura
- g) Detectar inconsistencias u omisiones y disponer su corrección inmediata

#### **12. FLUJO DE LA INFORMACIÓN**

La entrega de la información comienza con la presentación de los consolidados cuantitativo y cualitativo de los datos estadísticos al Responsable de la Consolidación a nivel de Agencia Agraria (puede provenir de un distrito ú Oficina Agraria). Debe verificarse que este toda la información de los Sectores Estadísticos de todos los distritos que conforman la Agencia Agraria o Provincia.

Seguidamente, en la Agencia Agraria luego de la consistencia y consolidado, el responsable de la estadística agraria será ingresada al SISAGRI o remitirá la información a la Oficina de Estadística e Informática Regional. Una vez recepcionada la información de todas las Agencias Agrarias, será consolidada e ingresada al SISAGRI para ser remitida a la Oficina de Estudios Económicos y Estadística del MINAG.

A continuación se presenta un cronograma de Ejecución de las Tareas por niveles de organización del sector y político-administrativa.

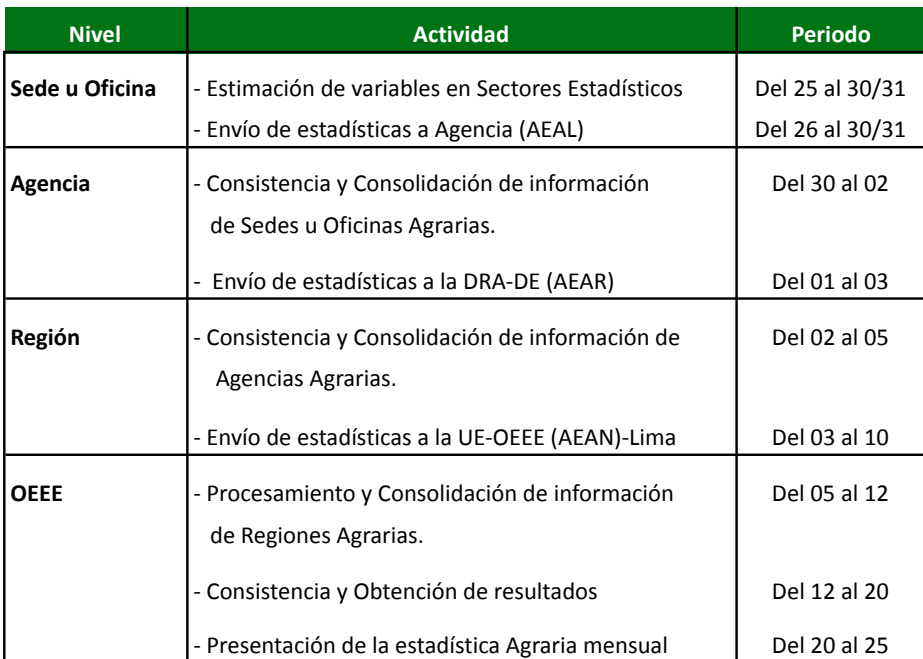

#### **PERIODO DE EJECUCIÓN DE TAREAS Y FLUJO DE LA INFORMACIÓN**

#### **13. PROCESAMIENTO DE DATOS**

El procesamiento de los datos cuantitativos y cualitativos obtenidos en los Sectores Estadísticos se realiza en los tres niveles administrativos del SIEA. Se inicia en el distrito político, la Oficina, Agencia Agraria y sigue en la Región Agraria, dando fin al procesamiento en la OEEE.

En la primera instancia administrativa el procesamiento de los datos se realiza en forma manual. Los datos registrados de los cultivos por Sectores Estadísticos en el formulario F1, son consolidados en el formulario F2, obteniéndose resultados por cultivos, a nivel de distrito.

En las Agencias Agrarias, el procesamiento puede ser realizado mediante el aplicativo SISAGRI. Cuando se procesa en forma manual, se transcribe los totales obtenidos en el formulario F2 de los distritos, al formulario F3, obteniéndose consolidados por cultivo, a nivel de Agencia Agraria o Provincia.

En las Sub regiones y Regiones Agrarias, se transcriben los totales del formulario F3 al formulario F4, obteniéndose consolidados por cultivo a nivel Regional o Sub regional. El aplicativo SISAGRI realiza automáticamente este proceso.

En el documento: "Manual de Usuario del Aplicativo SISAGRI" se explica el procedimiento de ingreso de datos al sistema y la forma como se obtienen las consultas y reportes.

En el documento: "Manual de Usuario del Aplicativo SISAGRI" se explica el manejo de este sistema y la forma como se obtienen las consultas y reportes.

 *2. Estadística Agrícola*

## **14. PRESENTACIÓN DE RESULTADOS**

Una vez elaborados los resultados preliminares y con la aprobación de las cifras, la Oficina de Estudios Económicos y Estadísticos – OEEE presentará la información estadística agraria mensual el día 26 del mes siguiente al mes de referencia, fecha en que se remitirá a la Unidad de Tecnologías de Información (UTI) para su publicación vía página Web del MINAG. Paralelamente, se remitirá a Unidad de Análisis Económico (UAE) para la elaboración del Encarte del Valor Bruto de la Producción y del Informe de Seguimiento Agroeconómico Mensual, a la vez que la Unidad de Estadística elaborará el Boletín Mensual del Sistema Integrado de Estadísticas Agrarias.

#### **15. INSTRUCCIONES GENERALES PARA EL DILIGENCIAMIENTO DE TODOS LOS FORMULARIOS**

Para el diligenciamiento de los formularios deben tenerse en cuenta las siguientes instrucciones generales:

- a) Anotar los datos estimados en forma clara y legible en el cuaderno o libreta de campo y luego hacer la trascripción al formulario respectivo (F1).
- b) Utilizar lápiz carboncillo color negro.
- c) Anotar las respuestas en los espacios correspondientes.
- d) Para el caso de superficies en hectáreas y hasta con 2 decimales.
- e) Para el caso de Producción en toneladas métricas y hasta con 2 decimales.
- f ) Para el caso de Rendimiento utilizar solo enteros, expresados en kg por ha.
- g) Para el caso de precios en Nuevos soles y hasta con 2 decimales.
- h) No hacer enmendaduras.
- i) En los casilleros que no se tenga respuesta, trazar una línea oblicua.
- j) Para efecto de redondeo de cifras, se tendrá en cuenta las siguientes reglas:
	- Cuando la cifra inmediata a redondear es una cifra mayor que 5: Esta quedará redondeada incrementándolo en una unidad más.

*Ejemplos: 356,6 por redondeo a enteros será 357; 1 367,27 por redondeo con un decimal será 1 367,3 y 1 145,356 por redondeo con dos decimales será 145,36 ha.*

• Cuando la cifra inmediata a redondear termina en 5 y la cifra que la precede es par: Al escribir el nuevo número redondeando, este se escribirá igual sin incluir el 5.

*Ejemplos: 24,5 redondeando a enteros será 24 y 1 558,5 redondeado a enteros será igual a 1 558.*

• Cuando la cifra inmediata a redondear termina en 5 y la cifra que la precede es cifra impar: Por redondeo la cifra que le precede quedará incrementada en una unidad.

*Ejemplos: 27,5 redondeando a enteros será 28 y 1 553,5 por redondeo a enteros será 1 554.*

Tener en cuenta que cada formulario cuenta con instrucciones específicas para su llenado, las cuales deben leerse previamente.

## **16. ANEXOS**

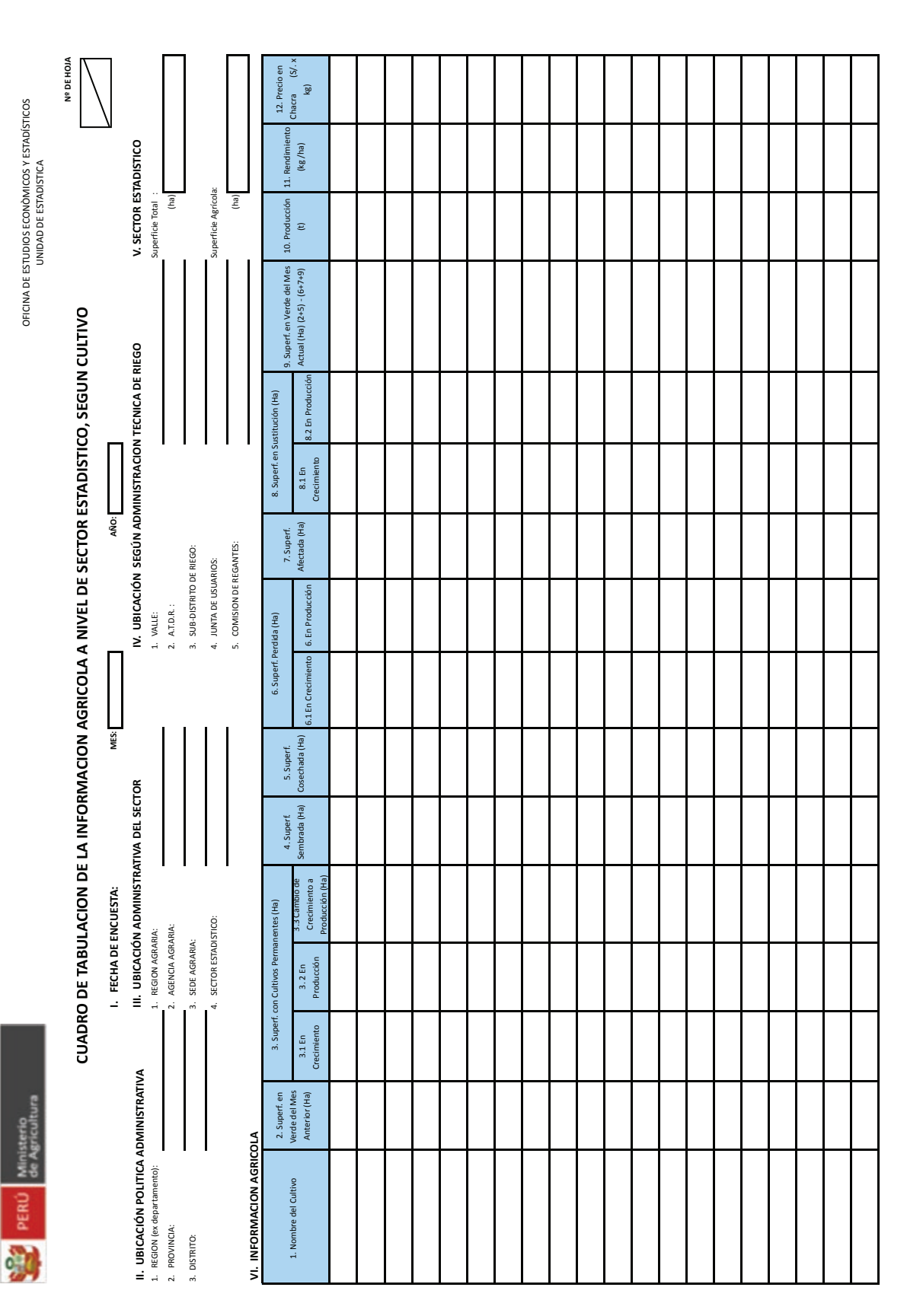

## 16.1 Formulario F1-EA/OEEE-UE-AEA

2. Estadística Agrícola

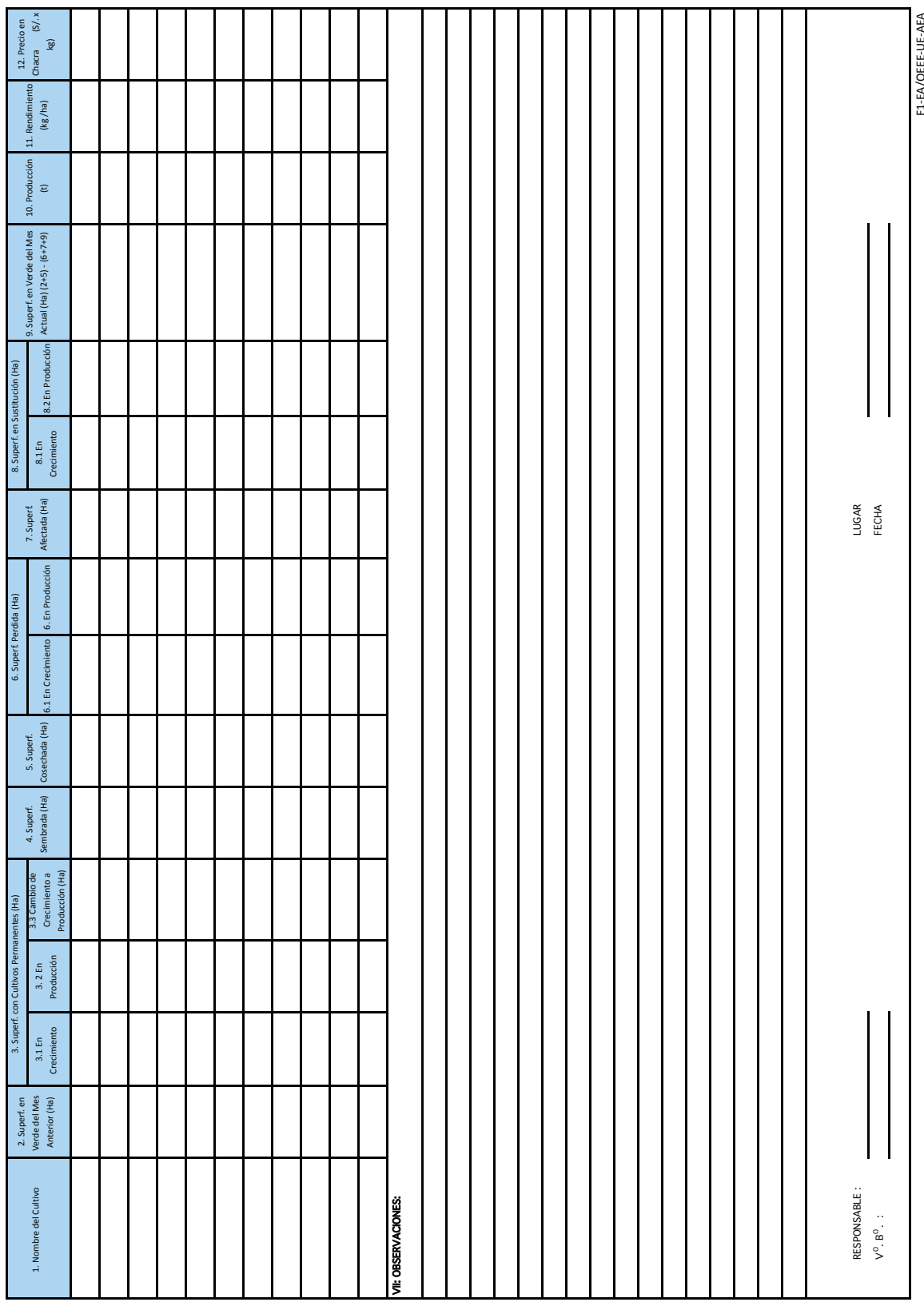

#### **Manual de Instrucciones para el Diligenciamiento del Formulario: F1-EA/OEEE-UE-AEA**

Mediante este formulario se recopila la estadística agrícola de las Unidades de Observación, es decir, de los Sectores Estadísticos.

Los datos de los Informantes Calificados, anotados en la Libreta de Campo serán trasladados al formulario respectivo.

Tenga en cuenta que las cifras que se registren en este formulario deben ser el resultado del consenso a que lleguen los Informantes Calificados y que deben estar consignados en su libreta de campo.

#### **INSTRUCCIONES ESPECIFICAS**

**N° DE HOJA:** Anotar en la parte superior el número de hoja utilizada y en la parte inferior el número que corresponda a la última hoja utilizada. Siga el orden de la numeración que tienen los Sectores.

*Ejemplo: Si el Distrito tiene 4 Sectores Estadísticos, entonces, la anotación será como sigue:* 

Hoja 1 de 4: Sector Estadístico No 1: "Pan de Azúcar"

Hoja 2 de 4: Sector Estadístico No 2: "El Algarrobal"

Hoja 3 de 4: Sector Estadístico No 3: "La Playa"

Hoja 4 de 4: Sector Estadístico No 4: "Monte Grande"

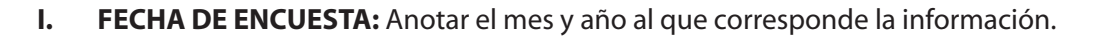

- **II. UBICACIÓN POLÍTICA:** Anotar, en los espacios que correspondan, el nombre de la Región Política, Provincia y Distrito al que pertenece el Sector Estadístico del cual se está recopilando la estadística agrícola
- **III. UBICACIÓN ADMINISTRATIVA:** Anotar, en los espacios que correspondan, el nombre de la Región Agraria, Agencia Agraria, Oficina Agraria y del Sector Estadístico del cual se esta recopilando la estadística agrícola.
- **IV. UBICACIÓN SEGÚN ADMINISTRACION TECNICA DE RIEGO:** Anotar, en los espacios que correspondan, el nombre del Valle, Junta de Usuarios, Comisión de Regantes y Sector de Riego al que pertenece el Sector Estadístico del cual se está recopilando la estadística agrícola.
- **V. SECTOR ESTADÍSTICO:** Anotar, en los recuadros que correspondan, la Superficie Total y la Superficie Agrícola, en hectáreas, que tiene el Sector Estadístico del cual se está recopilando la estadística agrícola.

 Esta superficie debe ser estimada por el responsable de estadística en los planos en los que se han determinado los sectores estadísticos mediante el uso de cuadrículas o por el cálculo mediante figuras geométricas que cubra el sector estadístico, debiendo ser validada luego con fuentes complementarias.

#### **VI. INFORMACION AGRICOLA**

- **1. Nombre del cultivo:** Anotar, en los espacios correspondientes, los nombres de los cultivos investigados en el sector estadístico. Para guardar un orden y facilitar su digitación, colocar los cultivos en orden alfabético.
- **2. Superficie en Verde del Mes Anterior:** Anotar el dato registrado en la columna "En Verde del Mes Actual" del formulario F1 del mes anterior.

 Esta información será verificada por el técnico estadístico conjuntamente con los Informantes Calificados del sector para ratificarlo o rectificarlo. Tenga en cuenta que la "Superficie en verde para cultivos permanentes" es la Superficie en Crecimiento más la Superficie en Producción.

#### **3. Superficie con Cultivos Permanentes (Ha)**

**3.1 Superficie en Crecimiento:** Anotar la superficie en crecimiento que quedó registrada en el mes anterior, adicionando la superficie que durante el mes de referencia se ha instalado y restando la superficie que ha pasado al estado de producción o se pudiera haber perdido.

Tenga en cuenta que en los cultivos permanentes la "Superficie en crecimiento" está constituida por todas las áreas con plantaciones de una misma especie, que se encuentran en diferentes estados fenológicos, hasta antes de entrar en producción.

**3.2 Superficie en Producción:** Anotar la superficie en producción que quedó registrada en el mes anterior, adicionando la superficie que durante el mes de referencia ha pasado a este estado y restando la superficie que se pudiera haber perdido, sustituido o dejado en blanco.

Tenga en cuenta que **"Superficie en Producción"** son todas las áreas con plantaciones permanentes de una misma especie que al inicio del año ya se encuentran en producción y también aquellas áreas que en el transcurso del año van entrando en producción.

Las estimaciones de superficies con cultivos permanentes deben corresponder únicamente a plantaciones compactas; es decir, plantaciones realizadas según densidades establecidas técnicamente.

En nuestro país las plantaciones de frutales (cultivos permanentes), también se realizan en forma dispersa; dichas plantaciones deben convertirse en plantaciones compactas, para lo cual se tendrá en cuenta las siguientes consideraciones:

**"Superficie con Plantación Dispersa":** en el caso de cultivos permanentes, se consideran a las plantas que han sido instaladas en forma aislada; es decir, sin haber seguido una densidad establecida técnicamente, generalmente en los alrededores de las viviendas, bordes de las acequias o bordes de campos de cultivos o formando cercas, etc.

Para estimar la superficie que ocuparía el cultivo si estuviera instalada con la densidad establecida técnicamente, hay que contar el número de plantas dispersas y con la densidad de siembra del cultivo al que corresponde, mediante regla de tres simple obtener la superficie.

*Ejemplo 1:* Se han contado 85 plantas dispersas de limonero a lo largo del borde de un lote *o potrero, ¿Qué superficie abarca?;* 

Si suponemos que el limonero se siembra con un distanciamiento de 6 m x 6 m, se tiene una densidad de 278 (cifra redondeada) plantas por ha (10 000 m<sup>2</sup> / 36 m<sup>2</sup>).

Entonces, aplicamos la siguiente regla de tres simple:

Si, 278 plantas hay en 10 000  $m<sup>2</sup>$ 85 plantas habrán en "X" m2

 85 x 10 000  $X =$  ----------------- = 3 057 m<sup>2</sup> = 0,31 ha de superficie instalada 278

*Ejemplo 2: Se contaron 325 plantas de banano "bizcochito" dispersos en parte de un lindero, ¿Qué superficie abarca?;* 

Si suponemos que el banano se siembra con un distanciamiento de 2,5 m x 2,5 m, se tiene una densidad de 1 600 planta por ha (10 000/ 6,25).

Entonces, aplicamos la siguiente regla de tres simple:

Si, 1 600 plantas hay en 10 000 m2 325 plantas habrán en "X" m2

 325 x 10 000  $X =$  ------------------- = 2 031 m<sup>2</sup> = 0,20 ha de superficie instalada 1 600

Algunos agricultores suelen sembrar cultivos en forma asociada, por lo que hay que efectuar algunos cálculos para determinar la superficie con cada cultivo.

**Superficie Sembrada en forma Asociada:** Son áreas en las que se siembran o instalan a la vez dos o más cultivos diferentes (en forma compacta), con la finalidad de que se beneficien ambos o para aprovechar los espacios mientras uno de ellos esta en crecimiento.

En el siguiente ejemplo, se ha establecido que cada cultivo ocuparía el 50% del área.

*Ejemplo: En un terreno de 2 ha se asocian los cultivos de Naranjo con Tangelo; entonces, la superficie con Naranjo sería de 1,00 ha (50% de 2 ha) y la superficie con Tangelo sería también de 1,00 ha (50% de 2 ha)*

**Superficie Sembrada en forma de Huerto Frutícola:** Ocurre cuando se instalan más de dos frutales, con un número irregular de plantas de cada especie en una determinada área. En este caso para estimar la superficie que ocupa cada cultivo, debido a la facilidad de poder contar las plantas allí instaladas, se procede como en el caso de plantaciones dispersas.

*Ejemplo: En un huerto de 0.4 ha se han instalado intercaladas y no intercaladas, en el mismo orden 30 plantas de limonero, 70 plantas de naranjo y 40 plantas de plátano Bellaco.*

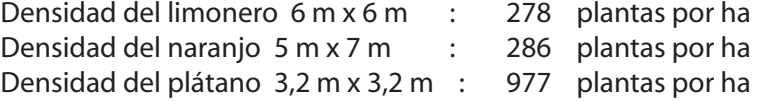

 *2. Estadística Agrícola*

 *Entonces:* 10 000 x 30 Sup. Cos. Limonero = -------------------- = 1 079 m2  $\frac{1}{2}$ = 0,11 ha 10 000 x 70 ---------------- = 2 448 m<sup>2</sup> = 0,24 ha<br>286 286 10 000 x 40<br>Sup. Cos. Plátano = ----------------------------------- = 409 m<sup>2</sup> = 0,04 ha<br>977 <u>977 - Paris Carl Barbara, poeta e a 1977 - poeta e a 197</u>

#### **Total del área = 0,39 ha**

Una vez concluidos los cálculos, verificar que el total del área calculada deba ser similar a la superficie del huerto frutícola investigado.

- **3.3 Cambio de Crecimiento a Producción:** Anotar la superficie que durante el mes d e referencia pasó de crecimiento a producción. Para determinar este cambio se tiene que tener a la mano los datos de Superficie en verde y Superficie en Crecimiento del mes anterior.
- **4. Superficie Sembrada:** Anotar la superficie instalada (sembrada o transplantada) con el cultivo investigado durante el mes de referencia.

Se presentan casos en que los agricultores siembran cultivos en forma asociada, por lo que hay que efectuar algunos cálculos para determinar la superficie con cada cultivo.

4.1 **Asociación entre cultivos transitorios:** Para la estimación del área que ocuparía cada cultivo se determina en primer lugar el cultivo principal al que se le asignará mayor área y el cultivo secundario la menor área. Al primero, el 60% del área sembrada y al segundo el 40%.

 *Ejemplo: 5 ha de maíz amarillo duro asociado con fríjol Cultivo principal: Maíz amarillo duro (60%) = 0,6 x 5 ha = 3 ha Cultivo secundario: Fríjol (40%) = 0,4 x 5 ha = 2 ha*

4.2 Asociación entre un cultivo permanente y un cultivo transitorio, siendo la **plantación del cultivo permanente en forma compacta:** En este caso, la superficie ocupada por el cultivo permanente corresponde al área total, mientras que el área del cultivo transitorio es bastante menor, usualmente oscila entre el 30 y 50% de la superficie con el cultivo permanente.

 *Ejemplo: Si en una plantación de limonero en crecimiento de 1 ha, se ha sembrado también zarandaja, la superficie sembrada con zarandaja estará entre 0,3 y 0,5 ha, dependiendo del espacio central de la instalación de las plantas de limonero.*

4.3 **Superficie Sembrada en Huertos (Vergeles):** Cuando en áreas pequeñas se siembran más de dos cultivos formando cuadros o eras estamos frente a un huerto hortícola. La superficie sembrada en este caso se refiere al huerto hortícola y no a cada cultivo.

**Ejemplo:** En un área de 500 m<sup>2</sup>, en melgas y eras, hay cultivos de col, lechuga, cebollita *china, rabanito, nabo, coliflor, perejil, zanahoria y maíz amiláceo para cosechar como choclo; la superficie en verde es de 0,05 ha.*

Nota: Por el momento no se está investigando cultivos sembrados bajo esta modalidad.

- **5. Superficie Cosechada:** Anotar la superficie de acuerdo con la definición establecida en el Capítulo 6, con la siguiente precisión:
	- 5.1 **En cultivos transitorios,** corresponde al área en la cual el cultivo ha completado su madurez fisiológica (crecimiento y fructificación) por tanto, se procede a la recolección del producto en el mes de referencia.

 *Ejemplo: 5 ha de trigo, 12 ha de papa, 2 ha de acelga, 3 ha de choclo y 1 ha de oca.*

5.2 **En cultivos permanentes,** son las áreas con plantaciones de una misma especie donde se han recolectado los frutos, pudiendo realizarse en dos o más recolecciones durante la campaña de producción; para la estadística agrícola, la superficie cosechada se informará en el último mes de producción del año (diciembre).

 Algunos cultivos que no son permanentes (semi permanente y especiales), pero que por su naturaleza tienen características similares a éstos, la superficie cosechada también se informará en el último mes de producción del año. Como por ejemplo, concluidos los cortes (alfalfa), paña (algodón), cosecha (fríjol de palo), etc.

#### **6. Cultivos Perdidos en una Determinada Superficie (Superficie Perdida)**

- 6.1 **Superficie con cultivos en Crecimiento, que se Pierden:** Anotar la superficie de los cultivos que se pierden, de acuerdo a la definición descrita en el Capítulo 6, teniendo en cuenta que las pérdidas se refieren exclusivamente a cultivos que se encuentran en la fase de crecimiento, que por efectos climáticos adversos, plagas y/o enfermedades, se pierden totalmente. De estas superficies no se obtendrá producción alguna.
- 6.2 **Superficie con cultivos en Producción que se Pierden :** Anotar la superficie de los cultivos que se pierden de acuerdo a la definición descrita en el Capítulo 6, teniendo en cuenta que por lo general son áreas agrícolas con cultivos permanentes en las que, por efectos climáticos adversos, plagas y/o enfermedades, no permiten recolectar la cosecha. En el caso en la que en una plantación por exceso de precipitación o por enfermedad viral, fungosa o de otro origen, las plantas mueren por asfixia o putrefacción, la pérdida es total.
- **7. Cultivos Afectados en una Determinada Superficie (Superficie Afectada):** Anotar la superficie de acuerdo a la definición descrita en el Capítulo 6, teniendo en cuenta que son áreas agrícolas en las que los cultivos de una misma especie han sido afectados por factores climáticos adversos, plagas y/o enfermedades, las que provocarán una disminución de los rendimientos normales. Por tanto, en una superficie con cultivos afectados sí se obtendrá cosecha, pero con cierta merma.

 En el caso de las superficies con cultivos permanentes, estos una vez controlada la situación, recuperan su capacidad productiva pero también con mermas.

#### **8. Superficie en Sustitución (solo para cultivos permanentes)**

- 8.1 **Sustitución de cultivos en Crecimiento:** Anotar la superficie con cultivos en crecimiento que, por alguna razón (principalmente baja rentabilidad), son sustituidas por otro cultivo en el mes de referencia.
- 8.2 **Sustitución de cultivos en Producción:** Anotar la superficie con cultivos en producción que, por alguna razón (principalmente baja rentabilidad), son sustituidas en el mes de referencia.

Esto se da por lo general en áreas con cultivos permanentes en donde ya las plantas han cumplido con su ciclo productivo y entran en decadencia o, en algunos casos especiales, la producción de las plantaciones ya no son rentables, por lo que el productor toma la decisión de sustituirlos total o parcialmente por el mismo cultivo, por otro más rentable u orientar dicha superficie a otra actividad económica (ganadería, urbanización por ejemplo en la costa).

**9. Superficie en Verde del Mes Actual:** Anotar el resultado de la suma de la superficie en verde del mes anterior, más la superficie sembrada en el mes de referencia, menos la suma de las superficies: cosechada, perdida y sustituida si lo hubiere en el mes de referencia.

 En resumen, es el resultado de la siguiente expresión matemática: *Superficie en verde mes actual = (2 + 4) – (5 + 6,1 + 6,2 + 8,1 + 8,2)*

 La superficie con cultivo en verde del mes actual, automáticamente se convierte en superficie con cultivo en verde del mes anterior para la encuesta del mes siguiente.

**10. Producción:** Anotar el volumen total obtenido de todas las áreas cosechadas de un determinado cultivo en el sector estadístico. Si por circunstancias (principalmente precios muy bajos que no compensan el costo de cosecha) a pesar de que los cultivos completaron su maduración, no se recolecta el fruto, no se debe registrar el dato de producción.

 La referencia al "total obtenido" comprende a toda la producción recolectada y no solo al volumen que es seleccionado para su comercialización; es decir, incluye a la producción que se destina para semilla, autoconsumo (alimentación de la familia y de los animales), autoinsumo (insumo para algún procesamiento posterior).

El volumen producido se anotará en toneladas métricas (t).

Al margen de lo señalado téngase en cuenta las siguientes precisiones:

- En el caso del maíz amarillo duro, el producto a informar es maíz amarillo duro en grano, sin incluir panca ni coronta.
- En el caso del maíz amiláceo, el producto a informar son los granos de maíz amiláceo secado, sin incluir panca ni coronta.
- En el caso del choclo, la producción corresponde al maíz en grano lechoso o pastoso e incluye panca y coronta.
- En el caso del maíz chala, el producto a informar corresponde a toda la parte aérea de la planta.
- En el caso del café, si bien el producto cosechado es el café denominado cerezo o "bola", el producto a informar es el café pergamino (café sin mucílago).
- En el caso de las leguminosas cosechadas en verde (Haba, arveja, fríjol), la producción incluye la vaina.
- En el caso de orégano, tabaco, páprika y ají panca deben registrarse como producto seco.
- **11. Rendimiento (Kg/ha):** Anotar el índice que resulte de dividir la cantidad producida entre el área cosecha. Este índice se llevará a kilogramos por hectárea (Kg / ha).

 Para obtener una mejor estimación de esta variable, se ha desarrollado el método de "Rendimientos Objetivos, técnica que consiste en obtener rendimientos, tanto para cultivos transitorios como por los permanentes, mediante el método "corte de muestra" que consiste

en seleccionar parcelas momentos antes de cosechar y en éstas recolectar la cosecha de la muestra seleccionada, pesar la producción e inferir los rendimientos.

 La idea es que la variable Rendimiento en el marco de la estadística continua se obtenga a través de mediciones objetivas (investigación de rendimientos).

**12. Precio en Chacra (o de productor):** Anotar el precio que resulte de ponderar los precios recibidos con los volúmenes vendidos. Es decir, los precios que se obtengan a nivel de Sector estadístico deben ser el resultado de la ponderación entre: "Cantidad vendida" y "Valor recibido".

 El precio en chacra o del productor, corresponde al precio de la primera transacción en la unidad agropecuaria o parcela, de productos de la misma variedad y calidad. De manera que si se realizan ventas de productos de diferentes variedades y de diversas calidades, para estimar un precio final habrá que realizar las respectivas ponderaciones.

Por ninguna razón se registrarán precios obtenidos por la venta fuera de la Unidad Agropecuaria. El precio en chacra no incluye IGV.

**VII. OBSERVACIONES:** Anotar las precisiones que sean necesarias para aclarar la información registrada en el formulario. Del mismo modo, sustentar los cambios más saltantes que hubieran ocurrido en el mes; así como la causa o causas que lo originaron.

**Responsable:** Anotar el nombre completo del técnico que diligencia el Formulario.

**Fecha:** Anotar la fecha en el que se diligencia el Formulario.

**VºBº:** El jefe inmediato deberá colocar el visto bueno, una vez revisada y aprobada la información.

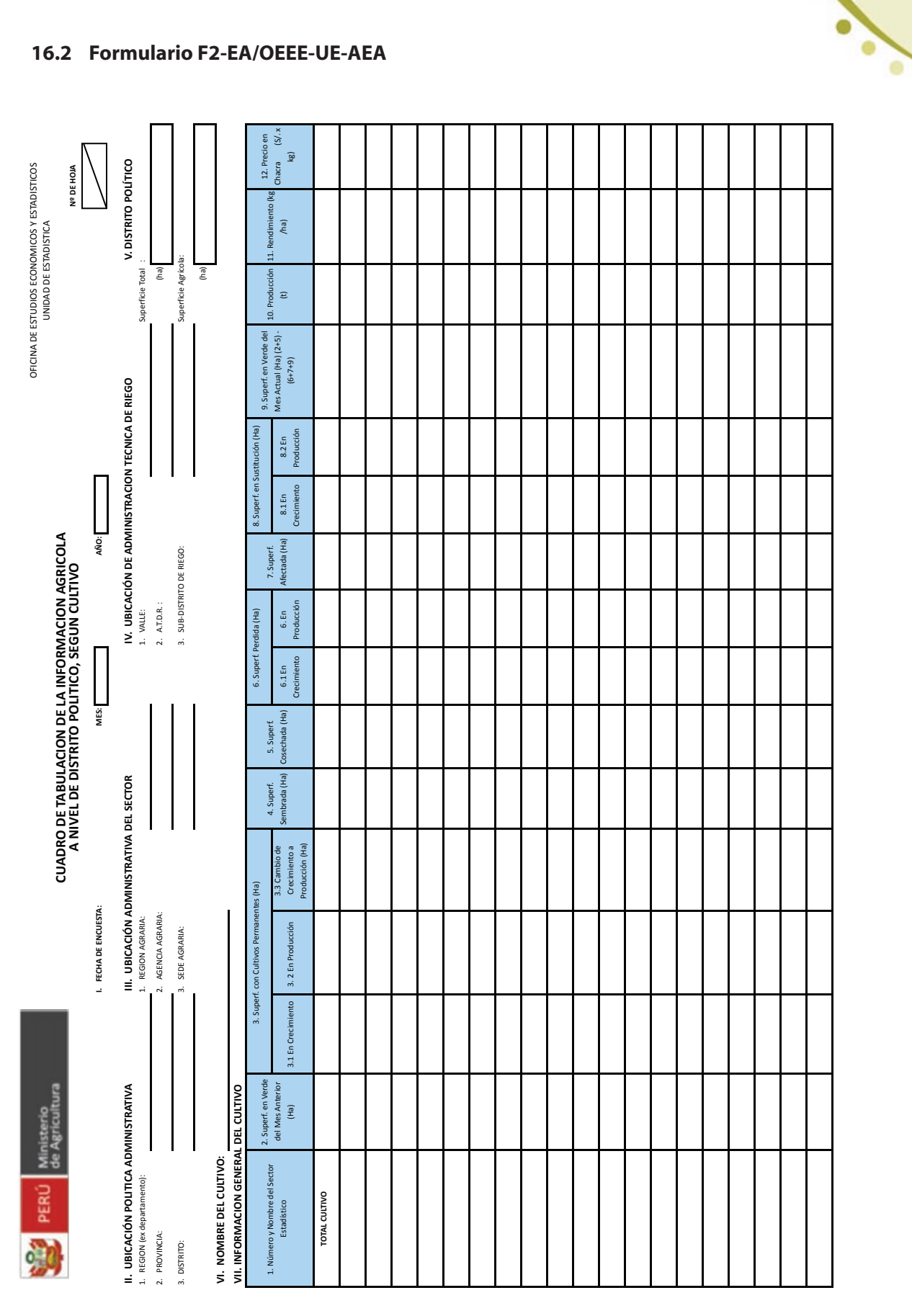

## 16.2 Formulario F2-EA/OEEE-UE-AEA

2. Estadística Agrícola

g

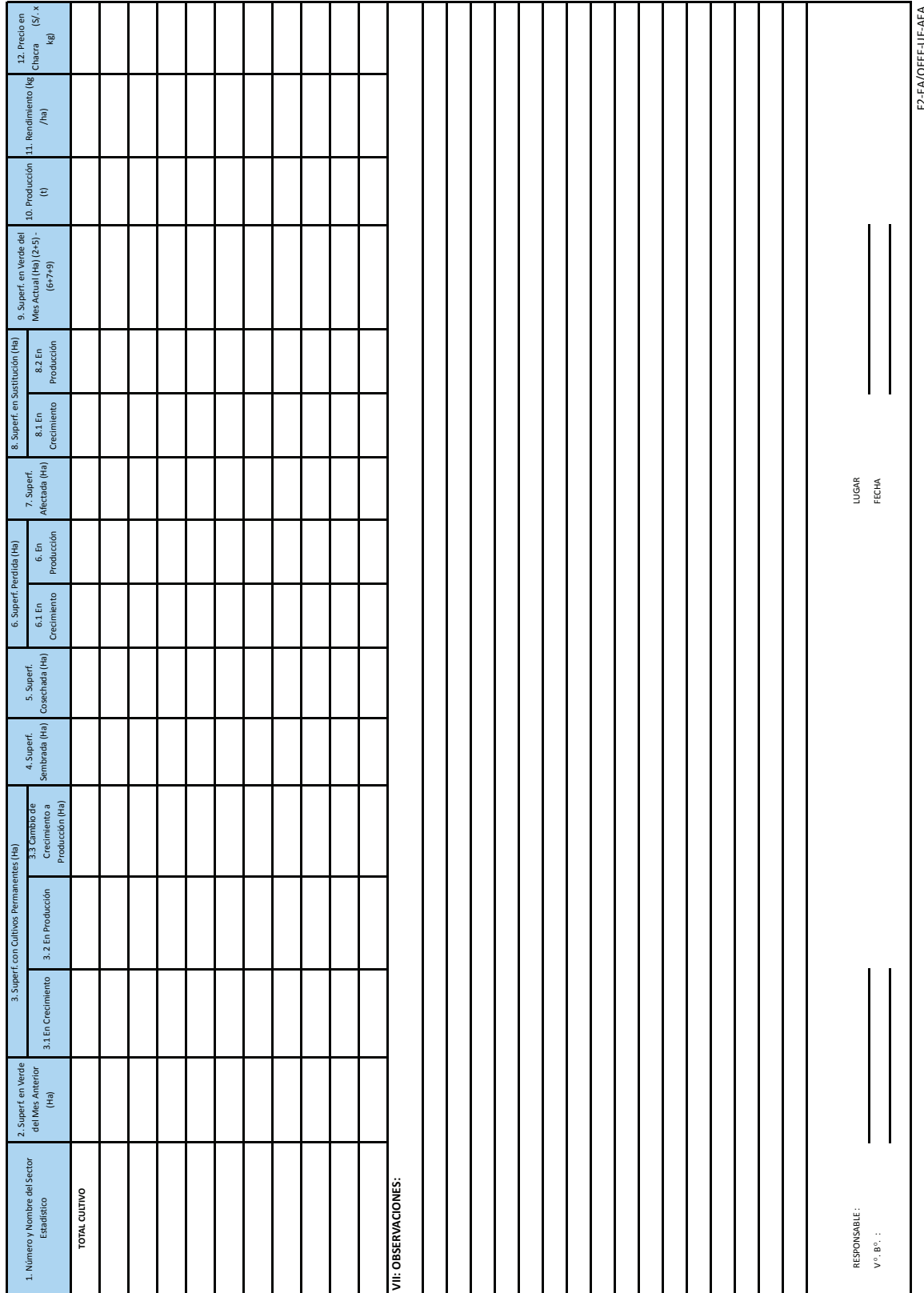

#### **Manual de Instrucciones para el Diligenciamiento del Formulario: F2-EA/OEEE-UE-AEA**

Mediante este formulario se realiza el consolidado de un cultivo en particular a nivel de Distrito Político.

**N° DE HOJA:** Anotar en la parte superior del recuadro, el número de hoja utilizada y en la parte inferior, el número que corresponda a la última hoja utilizada. La numeración será correlativa y los nombres de los cultivos en orden alfabético.

*Ejemplo: Si en el Distrito se investiga 5 cultivos diferentes, entonces, la anotación será como sigue:*

Hoja 1 de 5: Cultivo "Algodón"

Hoja 2 de 5 : Cultivo: "Camote"

Hoja 3 de 5: Cultivo: "Fríjol grano seco"

Hoja 4 de 5: Cultivo: "Maíz amarillo duro"

- Hoja 5 de 5: Cultivo "Papa"
- **I. FECHA DE ENCUESTA:** Anotar el mes al que corresponde la información seguido del año.
- **II. UBICACIÓN POLITICA:** Anotar, en los espacios que correspondan, el nombre de la Región Política, de la Provincia y Distrito del cual se está consolidando la información agrícola.
- **III. UBICACIÓN ADMINISTRATIVA:** Anotar, en los espacios que correspondan, el nombre de la Región Agraria, Agencia Agraria y Oficina Agraria, al que pertenece el distrito político, del cual se está consolidando la información agrícola.
- **IV. UBICACIÓN SEGÚN ADMINISTRACIÓN TÉCNICA DE RIEGO:** Anotar, en los espacios que correspondan, el nombre del Valle, Junta de Usuarios, Comisión de Regantes y Sector de Riego, al que pertenece el Distrito Político del cual se está elaborando el consolidado.
- **V. DISTRITO POLÍTICO:** Anotar en los recuadros que correspondan, la Superficie Total y Agrícola en hectáreas que tiene el Distrito Político del cual se va a elaborar el consolidado. Estas superficies resultan de sumar las superficies anotadas en los Formularios F1.
- **VI. NOMBRE DEL CULTIVO:** Anotar el nombre del cultivo del cual se va a elaborar el resumen o consolidado a nivel distrital.

#### **VII. INFORMACIÓN GENERAL DEL CULTIVO**

- **1. Número y Nombre del Sector Estadístico:** Anotar, en los espacios correspondientes, el número y el nombre del Sector Estadístico del cual se va a transcribir la información del cultivo objeto de consolidación distrital. Colocar los Sectores de acuerdo con su numeración, en orden ascendente.
- **2. 3.1, 3.2, 3.3, 4, 5, 6.1, 6.2, 7, 8.1, 8.2, 9, 10, 11 y 12:** Transcribir en los casilleros correspondientes, los datos análogos del cultivo objeto del resumen, registrados en el Formulario F1 de cada uno de los Sectores estadísticos que conforman el Distrito.

**VIII OBSERVACIONES:** Anotar un resumen de las observaciones registradas a nivel Sector Estadístico que sirvan para aclarar la información registrada en el formulario.

**Responsable:** Anotar el nombre completo del técnico o profesional que elabora el consolidado.

**Fecha:** Anotar la fecha en el que se elabora el consolidado.

**VºBº:** El jefe inmediato deberá colocar el visto bueno (una vez revisada y aprobada la información).

12. Precio en $(S/ . x$ kg) Nº DE HOJA OFICINA DE ESTUDIOS ECONOMICOS Y ESTADISTICOS<br>UNIDAD DE ESTADISTICA **Kg** V. PROVINCIA Rendimier  $_\mathrm{(hal)}$ Superficie Agrícola: Superficie Total:  $\widehat{f}$  $\begin{array}{c} \text{10. Production}\\ \text{(t)} \end{array}$  $(ha)$ 9. Superf. en Verde del $\text{Mes Actual (Ha)(2+5)}$   $\left.\right.^{7}$ IV. UBICACIÓN DE ADMINISTRACION TECNICA DE RIEGO 8. Superf. en Sustitución (Ha) 8.2 En<br>Producción 8.1 En Crecimiento AÑO: CUADRO DE TABULACION DE LA INFORMACION AGRICOLA<br>A NIVEL DE AGENCIA AGRARIA, SEGUN CULTIVO 7. Superf.<br>Afectada (Ha) 3. SUB-DISTRITO DE RIEGO:  $2. A.T.D.R.:$ 6. En<br>Producción 1. VALLE: 6. Superf. Perdida (Ha) 6.1 En Crecimiento MES: 5. Superf.<br>Cosechada (Ha) 4. Superf.<br>Sembrada (Ha) III. UBICACIÓN ADMINISTRATIVA 3.3 Cambio de<br>Crecimiento a<br>Producción (Ha) I. FECHA DE ENCUESTA: Fa) 2. AGENCIA AGRARIA: 1. REGION AGRARIA: maturción  $3.2$  En F on Cult 3. Superf. c  $\frac{1}{2}$ 3.1 En Crecin  $\overline{\phantom{a}}$ 2. Superf. en Verde<br>del Mes Anterior<br>(Ha) VII. INFORMACION GENERAL DEL CULTIVO II. UBICACIÓN POLITICA ADMINISTRATIVA **Ray** PERÚ Ministerio VI. NOMBRE DEL CULTIVO: mbre del Distrito Político 1. REGION (ex departamento): TOTAL CULTIVO 2. PROVINCIA: 1. Nor

## 16.3 Formulario F3-EA/OEEE-UE-AEA

9

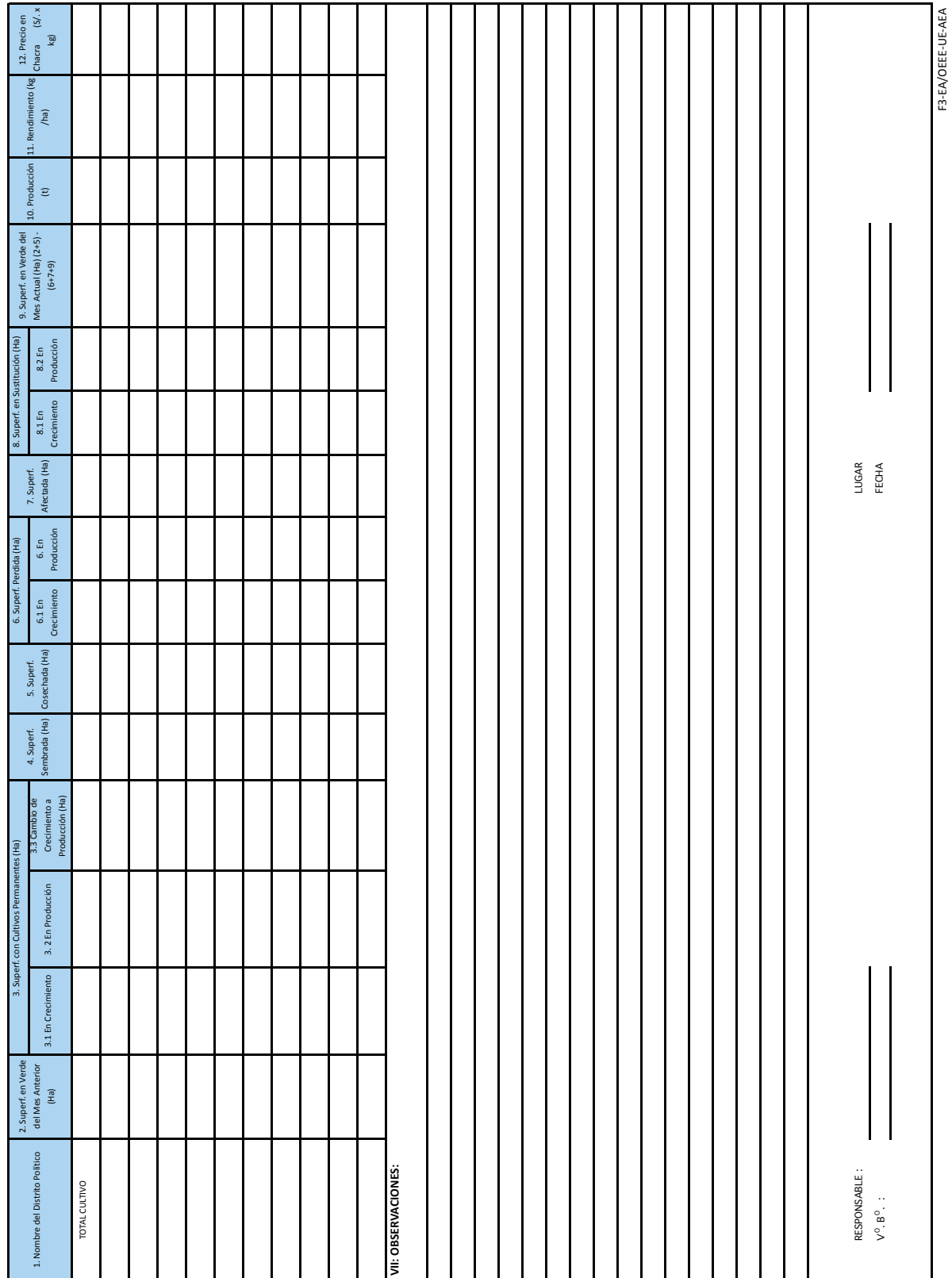

#### **Manual de Instrucciones para el Diligenciamiento del Formulario: F3-EA/OEEE-UE-AEA**

Mediante este formulario se realiza el consolidado de un cultivo en particular a nivel de Provincia Política.

**N° DE HOJA:** Anotar en la parte superior del recuadro el número de hoja utilizada y en la parte inferior el número que corresponda a la última hoja utilizada. La numeración será correlativa y los nombres de los cultivos en orden alfabético.

- **I. FECHA DE ENCUESTA:** Anotar el mes al que corresponde la información y el año.
- **II. UBICACIÓN POLITICA:** Anotar, en los espacios que correspondan, el nombre de la Región Política y la Provincia del cual se está consolidando la información agrícola.
- **III. UBICACIÓN ADMINISTRATIVA:** Anotar, en los espacios que correspondan, el nombre de la Región y Agencia Agraria, al que pertenece la provincia del cual se está consolidando la información agrícola.
- **IV. UBICACIÓN SEGÚN ADMINISTRACIÓN TÉCNICA DE RIEGO:** Anotar, en los espacios que correspondan, el nombre del Valle, Junta de Usuarios, Comisión de Regantes y Sector de Riego, al que pertenece el Distrito Político del cual se está elaborando el consolidado.
- **V. PROVINCIA:** Anotar, en los recuadros que correspondan, la Superficie Total y Agrícola, en hectáreas que tiene la provincia de la cual se va a elaborar el consolidado. Estas superficies resultan de sumar las superficies anotadas en los Formularios F2.
- **VI. NOMBRE DEL CULTIVO:** Anotar el nombre del cultivo del cual se va a elaborar el resumen o consolidado a nivel distrital.

#### **VII. INFORMACIÓN GENERAL DEL CULTIVO**

- **1. Número y Nombre del Distrito Político:** Anotar en los espacios correspondientes, el número y el nombre del Distrito Político del cual se va a transcribir la información del cultivo objeto de consolidación provincial. Colocar los distritos de acuerdo con su numeración en orden ascendente.
- **2. 3.1, 3.2, 3.3, 4, 5, 6.1, 6.2, 7, 8.1, 8.2, 9, 10, 11 y 12:** Transcribir en los casilleros correspondientes los datos del cultivo objeto de consolidación que se registraron en el Formulario F2 de cada uno de los Distritos que conforman la Provincia.
- **VIII. OBSERVACIONES:** Anotar un resumen de las observaciones registradas a nivel Sector Estadístico y distrito que sirvan para aclarar la información registrada en el formulario.

**Responsable:** Anotar el nombre completo del técnico o profesional que elabora el consolidado.

**Fecha:** Anotar la fecha en el que se elabora el consolidado.

**VºBº:** El jefe inmediato deberá colocar el visto bueno (una vez revisada y aprobada la información).

15.4 Formulario F4-EA/OEEE-UE-AEA

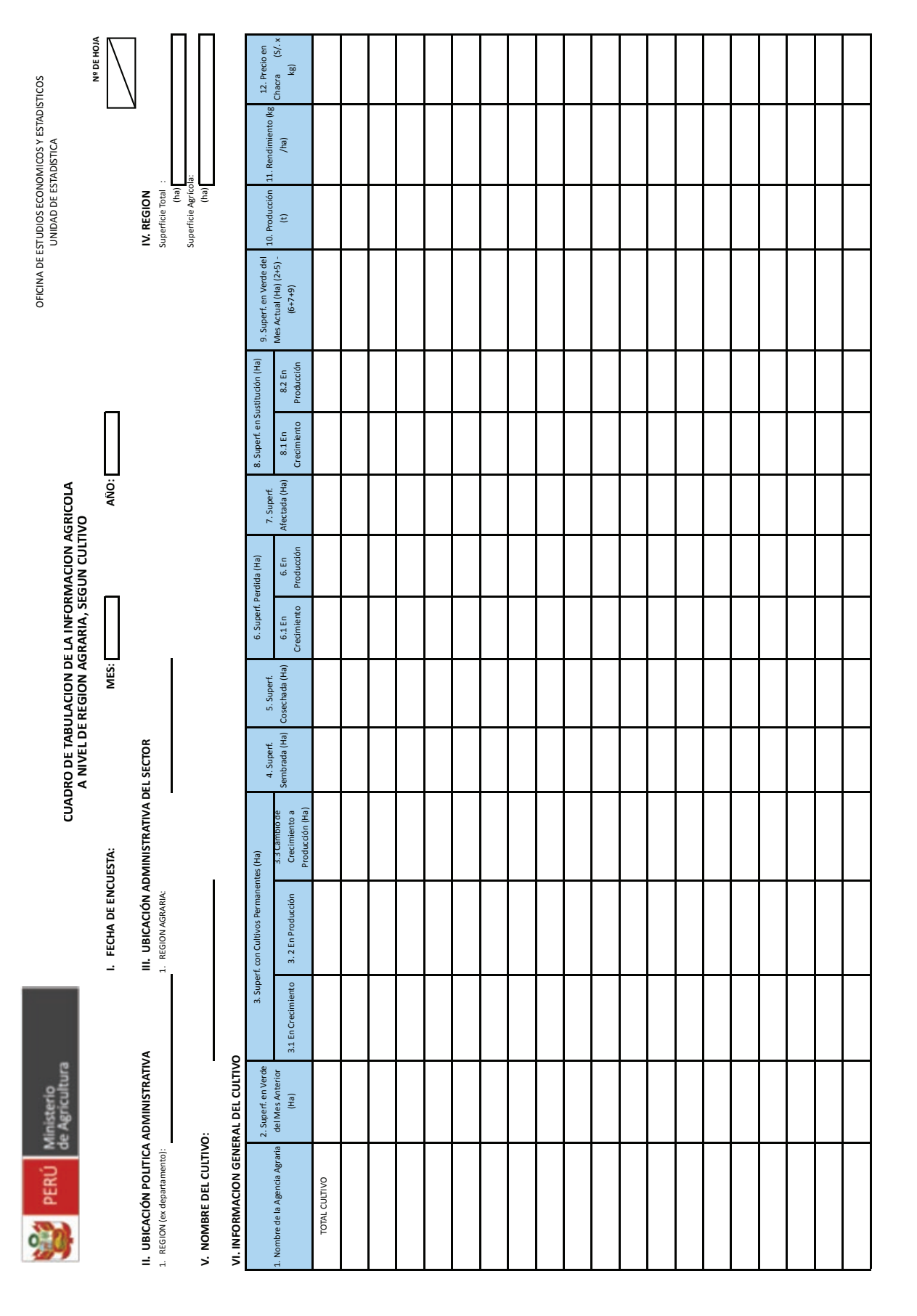

12. Precio en $\frac{12. \text{Precio en}}{\text{kg}}$ F4-EA/OEEE-UE-AEA  $\begin{bmatrix} 11. \text{ Randomiento (kg)} \\ \text{(4)} \\ \text{(4)} \end{bmatrix}$  $\begin{bmatrix}\n10. \text{ Production} \\
\text{t1}\n\end{bmatrix}^2$ 9. Superf. en Verde del $\text{Mea}$  Actual (Ha)  $(2+5)$  -8.2 En<br>Producción 8. Superf. en Sustitución (Ha) 8.1 En<br>Crecimiento 7. Superf.<br>Afectada (Ha) LUGAR<br>FECHA 6. En<br>Producción 6. Superf. Perdida (Ha) 6.1 En<br>Crecimiento 5. Superf.<br>Cosechada (Ha) 4. Superf.<br>Sembrada (Ha) 3.3 Cambio de<br>Crecimiento a<br>Producción (Ha) manentes (Ha) 3. 2 En Producción 3. Superf. con Cultivos Pe 3.1 En Crecimiento 2. Superf. en Verde<br>del Mes Anterior<br>(Ha)  $\mathbf l$ Nombre de la Agencia Agraria RESPONSABLE :<br>V <sup>0</sup>. B<sup>0</sup> . : VII: OBSERVACIONES: TOTAL CULTIVO

#### 2. Estadística Agrícola

 $\sim$ 

ö

 $\bullet$ 

#### **Manual de Instrucciones para el Diligenciamiento del Formulario: F4-EA/OEEE-UE-AEA**

Mediante este formulario se realiza el consolidado de un cultivo en particular a nivel de Región Política. Tanto el F3 como el F4 se diligencian siempre y cuando la data no se haya ingresado al SISAGRI en la Agencia Agraria o en la Oficina de Estadística e Informática de la Región Agraria.

**N° DE HOJA:** Anotar en la parte superior del recuadro, el número de hoja utilizada y en la parte inferior, el número que corresponda a la última hoja utilizada. La numeración será correlativa y los nombres de los cultivos en orden alfabético.

- **I. FECHA DE NCUESTA:** Anotar el mes y el año al que corresponde la información.
- **II. UBICACIÓN POLÍTICA:** Anotar, en los espacios que correspondan, el nombre de la Región Política de la cual se está consolidando la información agrícola.
- **III. UBICACIÓN ADMINISTRATIVA:** Anotar, en los espacios que correspondan, el nombre de la Región Agraria de la cual se está consolidando la información agrícola
- **IV. REGIÓN:** Anotar, en los recuadros que correspondan, la Superficie Total y Agrícola en hectáreas que tiene la región. Estas superficies resultan de sumar lo anotado en los Formularios F3.
- **V. NOMBRE DEL CULTIVO:** Anotar el nombre del cultivo del cual se consolida la información provincial (Agencia Agraria).

#### **VI. INFORMACIÓN GENERAL DEL CULTIVO**

- **1. Número y Nombre de la Agencia Agraria:** Anotar en los espacios correspondientes, el número y el nombre de la Agencia Agraria de la cual se va a transcribir la información del cultivo objeto de consolidación regional. Colocar Agencias Agrarias de acuerdo con su numeración en orden ascendente.
- **2. 3.1, 3.2, 3.3, 4, 5, 6.1, 6.2, 7, 8.1, 8.2, 9, 10, 11 y 12:** Transcribir en los casilleros correspondientes los datos del cultivo objeto de resumen que se registraron en los Formularios F3 correspondientes a cada una de las Provincias que conforman la Región.
- **VII. OBSERVACIONES:** Anotar un resumen de las observaciones registradas a nivel Sector Estadístico, Distrito, Agencia Agraria (Provincia) que sirvan para aclarar la información registrada en el formulario.

**Responsable:** Anotar el nombre completo del técnico o profesional que elabora el consolidado.

**Fecha:** Anotar la fecha en el que se elabora el consolidado.

**VºBº:** El jefe inmediato deberá colocar el visto bueno (una vez revisada y aprobada la información).

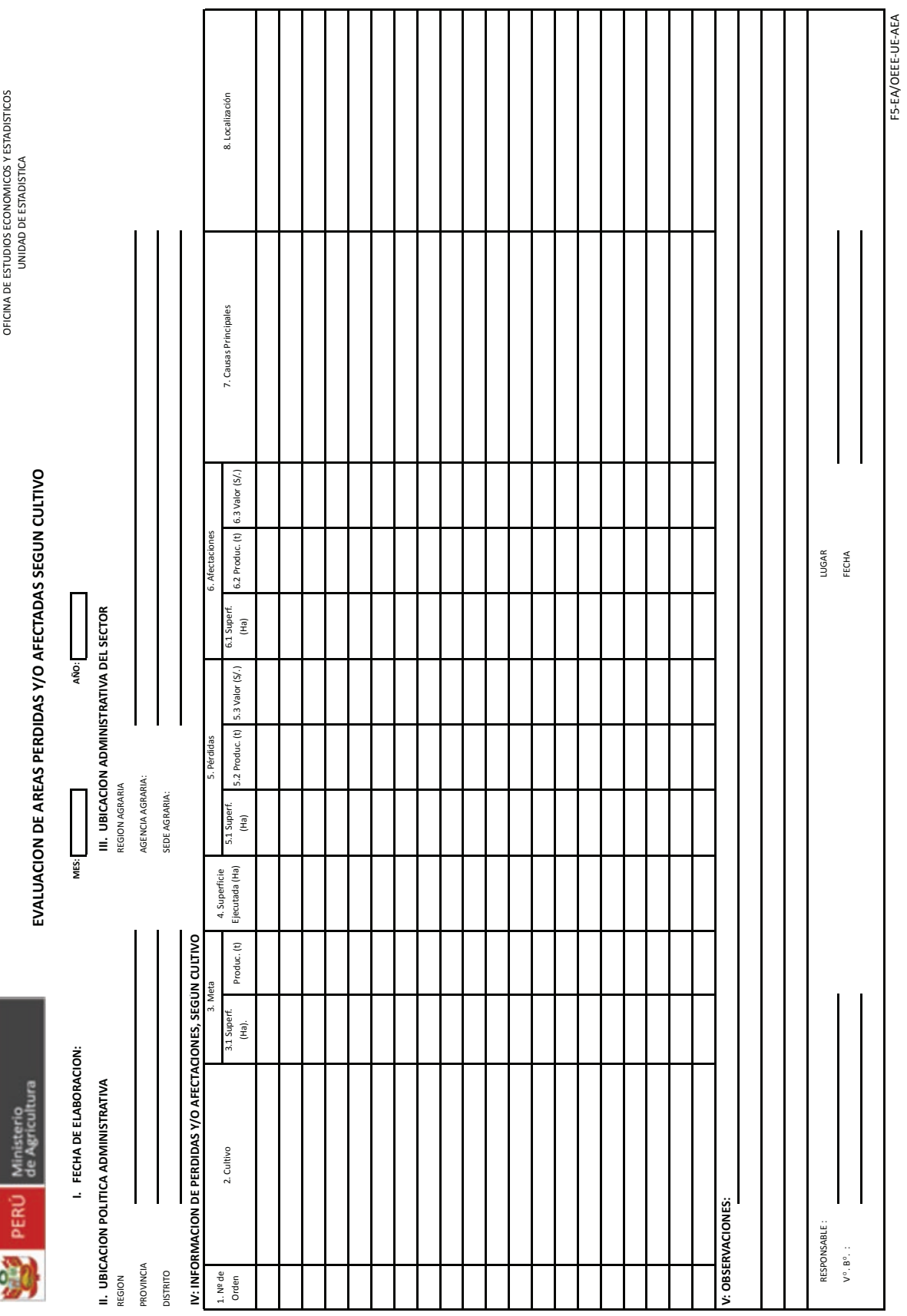

## 15.5 Formulario F5-EA/OEEE-UE-AEA

2. Estadística Agrícola

#### **Manual de Instrucciones para el Diligenciamiento del Formulario: F5-EA/OEEE-UE-AEA**

Mediante este formulario se realizará la consolidación de áreas con cultivos que se hayan perdido y/o afectado, durante el mes de referencia y mientras dure esta coyuntura, como consecuencia de eventos climatológicos y fitosanitarios adversos que afectan a los cultivos.

El formulario debe ser remitido inmediatamente después de evaluar los daños en las zonas afectadas.

La información que se registre en este formulario, debe ser coherente con los reportes de avance de siembra (cultivos transitorios) y/o con la superficie en verde de los cultivos permanentes.

Este formulario debe ser consolidado desde el nivel de distrito.

- **I. FECHA DE ELABORACIÓN:** Anotar el mes y año al que corresponde la información.
- **II. UBICACIÓN POLÍTICA ADMINISTRATIVA:** Anotar en los espacios correspondientes, el nombre de la Región, Provincia y Distrito Político del cual se esta registrando la información de cultivos con áreas perdidas y/o afectadas.
- **III. UBICACIÓN ADMINISTRATIVA DEL SECTOR:** Anotar en los espacios correspondientes, el nombre de la Región Agraria, sub región Agraria, Agencia Agraria, Oficina Agraria de la cual se está registrando la información de cultivos con áreas perdidas y/o afectadas.

#### **IV. INFORMACIÓN DE PÉRDIDAS Y/O AFECTACIONES, SEGÚN CULTIVO**

- **1. Nº de Orden:** Casilleros para anotar el número correlativo.
- **2. Cultivo:** Anotar, en las filas correspondientes, los nombres de los cultivos que han sufrido pérdidas y/o afectaciones.

#### **3. Meta:**

3.1 **Hectáreas (ha):** Anotar la superficie establecida como meta.

- 3.2 **Toneladas (t):** Anotar la producción estimada como meta.
- 4. Avance de Siembras Ejecutadas (ha): Anotar las siembras ejecutadas en el mes de referencia. Tener presente la campaña agrícola correspondiente (de agosto al mes anterior que se esté informando).

#### **5. Pérdidas**

- 5.1 **Superficie (ha):** Anotar la superficie del cultivo perdido (Tenga en cuenta definición del punto 6).
- 5.2 **Producción (t):** Se refiere a la producción estimada que se dejaría de obtener por la pérdida del cultivo en una determinada área, se hará tomando como referencia el rendimiento promedio del cultivo, obtenido el año anterior de la zona en cuestión.
- 5.3 **Valor (S/.):** se refiere a la valorización de la producción teniendo como referencia el último precio en chacra reportado.

#### **6. Afectaciones**

6.1 **Superficie (ha):** Anotar la superficie del cultivo afectado. (Tenga en cuenta definición del punto 7).

- 6.2 **Producción (t):** Se refiere a la producción estimada del cultivo afectado, que se dejaría de obtener en una determinada superficie, considerando el grado de afectación en el rendimiento promedio del cultivo, obtenido en el año anterior.
- 6.3 **Valor (S/.):** se refiere a la valorización de la producción teniendo como referencia el último precio en chacra reportado.

#### *Ejemplo 1: En el caso de Área Pérdida*

*Supongamos que en el distrito de Huasahuasi se han perdido, en el cultivo de papa, 5 ha, y que el rendimiento promedio de este cultivo en dicho distrito es 20 000 kg/ha*

Entonces, la producción que se estima como pérdida será:  $5 \text{ ha } x 20 \text{ t/ha} = 100 \text{ t}$ 

#### *Ejemplo 2: En el caso de Área Afectada*

*Supongamos que en el distrito de La Encañada, un ventarrón afecto el cultivo de trigo en 8 ha, y que el rendimiento de este cultivo en dicho distrito es 1 800kg/ha; pero de acuerdo a la evaluación de la afectación se calcula que este rendimiento mermará en* 50%. \*

Entonces, la producción que se estima como pérdida por afectación será de: **8 ha x 0,5 x 1,8 t/ha = 7,2 t**

**\* IMPORTANTE:** El Responsable de Estadística evaluará el cultivo afectado en el área, teniendo en consideración los criterios de: poco afectado, regularmente afectado, muy afectado; a partir de lo cual determinará el porcentaje.

#### *Ejemplo 3: En el caso de Valorización*

*Supongamos que la pérdida determinada en el distrito de Huasahuasi, en el cultivo de papa, el último precio promedio pagado en fue de S/.0.40 x kg, entonces la valorización será:* 

#### $100t \times 0.40 \times 1000 = S/.40000$

Para el caso del área afectada en el distrito de La Encañada, el último precio promedio ponderado pagado en trigo fue de S/.0.60 x kg, entonces la valorización de la pérdida económica por afectación será:

#### $7,2 \times 0,60 \times 1000 = S/0.4320$

- **7. Causas Principales:** Anotar la causa principal por la cual el cultivo sufrió pérdida o afectación pudiendo ser éstas de tipo climático, de precipitación o fitosanitario. *Ejemplos: climático (heladas), de precipitación (granizadas, exceso de lluvias, veranillo, sequías, inundación y huaycos), fitosanitario (plagas y/o enfermedades).*
- **8. Localización:** Precisar la ubicación donde se ha producido el evento adverso, teniendo en consideración la Localidad, Sector Estadístico, Distrito, Provincia, Región.
- **V. OBSERVACIONES:** Anotar un resumen de las observaciones registradas en relación con las pérdidas y/o afectaciones, que sirvan para aclarar la información registrada en el formulario.

**Responsable:** Anotar el nombre completo del Responsable de Estadística que diligencia el formulario.

**VºBº:** El jefe inmediato deberá colocar el visto bueno, una vez que haya revisado y aprobado la información.

**Lugar:** Anotar el lugar donde se elabora el cuadro de Pérdidas y/o Afectaciones.

**Fecha:** Anotar la fecha en el que se diligencia el formulario.

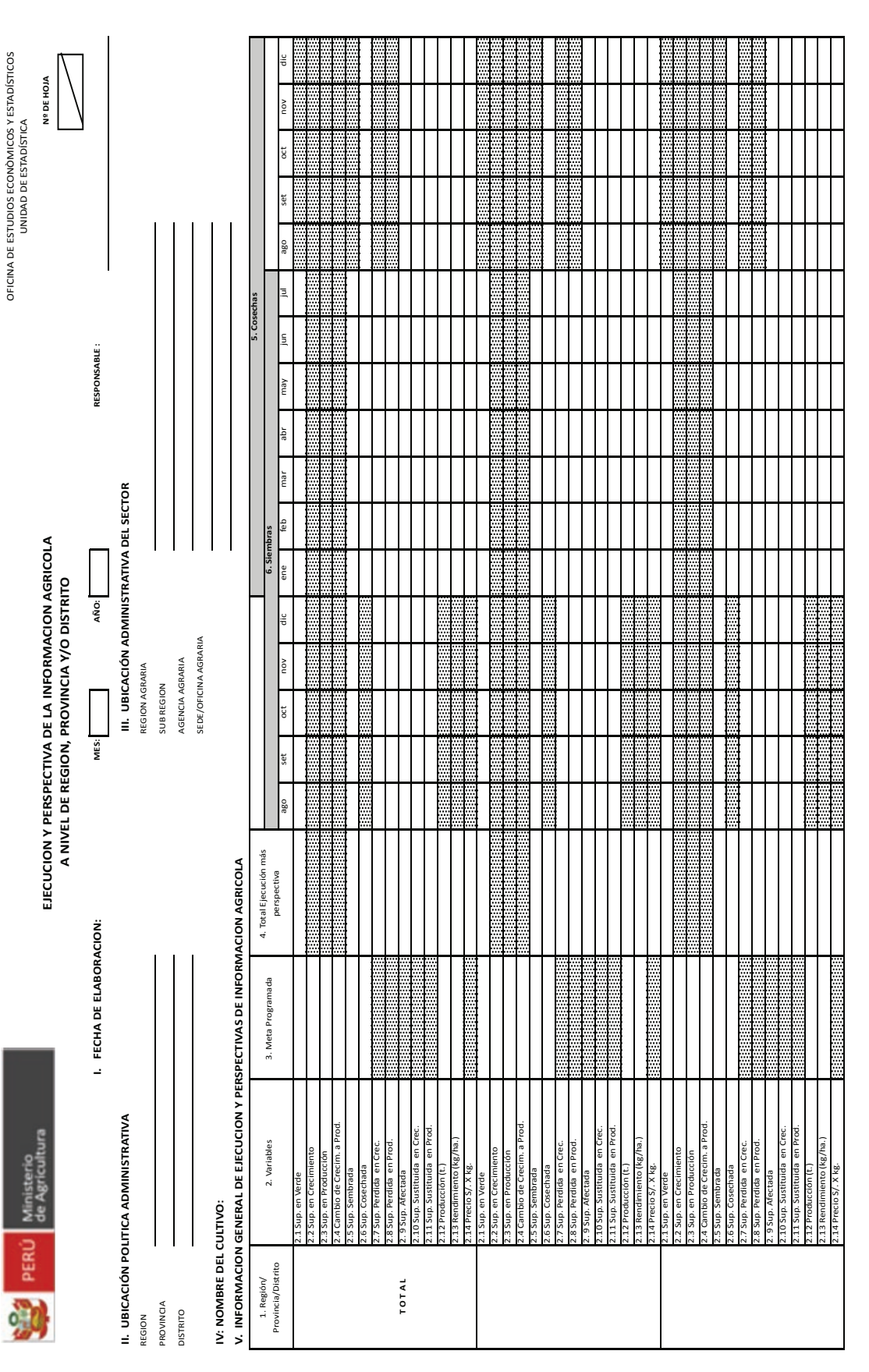

#### 15.6 Formulario F6-EA/OEEE-UE-AEA

#### **Manual de Instrucciones para el Diligenciamiento del Formulario: F6-EA/OEEE-UE-AEA**

En este Formulario se registra los avances y perspectivas de las variables investigadas de los cultivos, ya sea a nivel de Distrito, Provincia o Región. Aquí se registra la superficie en verde y las siembras de cada cultivo durante los meses que dura la campaña agrícola (agosto-julio); así como, las cosechas ejecutadas y proyectadas a partir del primer mes hasta el último mes del año de producción (enerodiciembre). Asimismo, permite detectar inconsistencias entre las áreas en verde y las magnitudes mensuales de siembras y cosechas.

Con excepción de las proyecciones de cosechas y producción, todos los datos que se consignan en este formulario son extraídos de los Formularios F2, F3y F4. En cuanto a las proyecciones, estos datos se consignarán con lápiz, y se seguirá el siguiente procedimiento para su estimación:

- **Siembras y Cosechas del mes siguiente al mes de referencia:** Estos datos serán estimados conjuntamente con los Informantes Calificados en el momento que se realizan las estimaciones de las ejecuciones a nivel de Sector Estadístico.
- **Perspectiva de la producción:** Teniendo en consideración las siembras ejecutadas mensualmente y los periodos vegetativos de los cultivos, se procederá a determinar la perspectiva de cosechas. La superficie a cosechar guardará relación con la siembra ejecutada en un determinado mes, ésta se multiplicará por el rendimiento promedio del Sector Estadístico, obteniéndose así la perspectiva de la producción.

#### *Ejemplo:*

*Supongamos que las siembras de papa son como las que se registran en el cuadro que sigue 25 ha en setiembre, 85 ha en octubre y 40 ha en noviembre. Supongamos, asimismo, que el periodo vegetativo es de 5 meses y que el rendimiento promedio es de 10 500 kg/ha.*

Entonces, lo que se hace es reproducir esas siembras como cosechas a partir del sexto mes, tal como se ve en el cuadro. Luego dichas superficies se multiplican por su rendimiento promedio, obteniéndose así las perspectivas de producción.

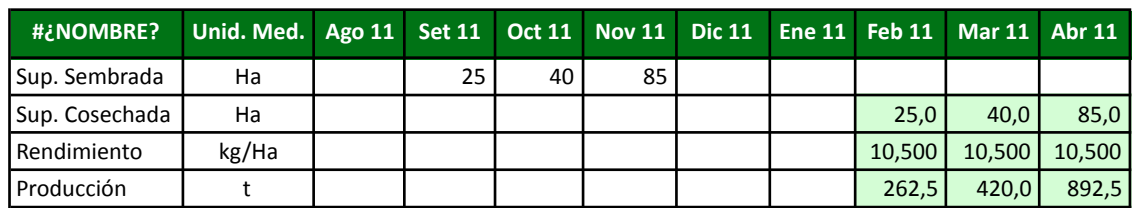

#### **CULTIVO PAPA**

**Nota:** En el Formulario aparece una columna para "Meta Programada": Algunas regiones tienen estos datos, de tal manera que solo se anotará en estas regiones.

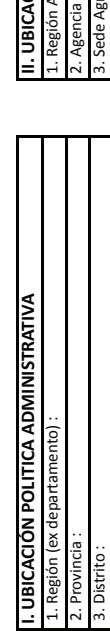

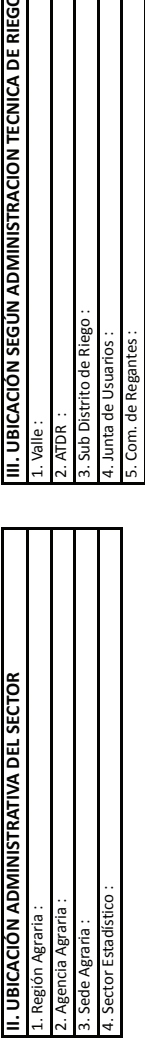

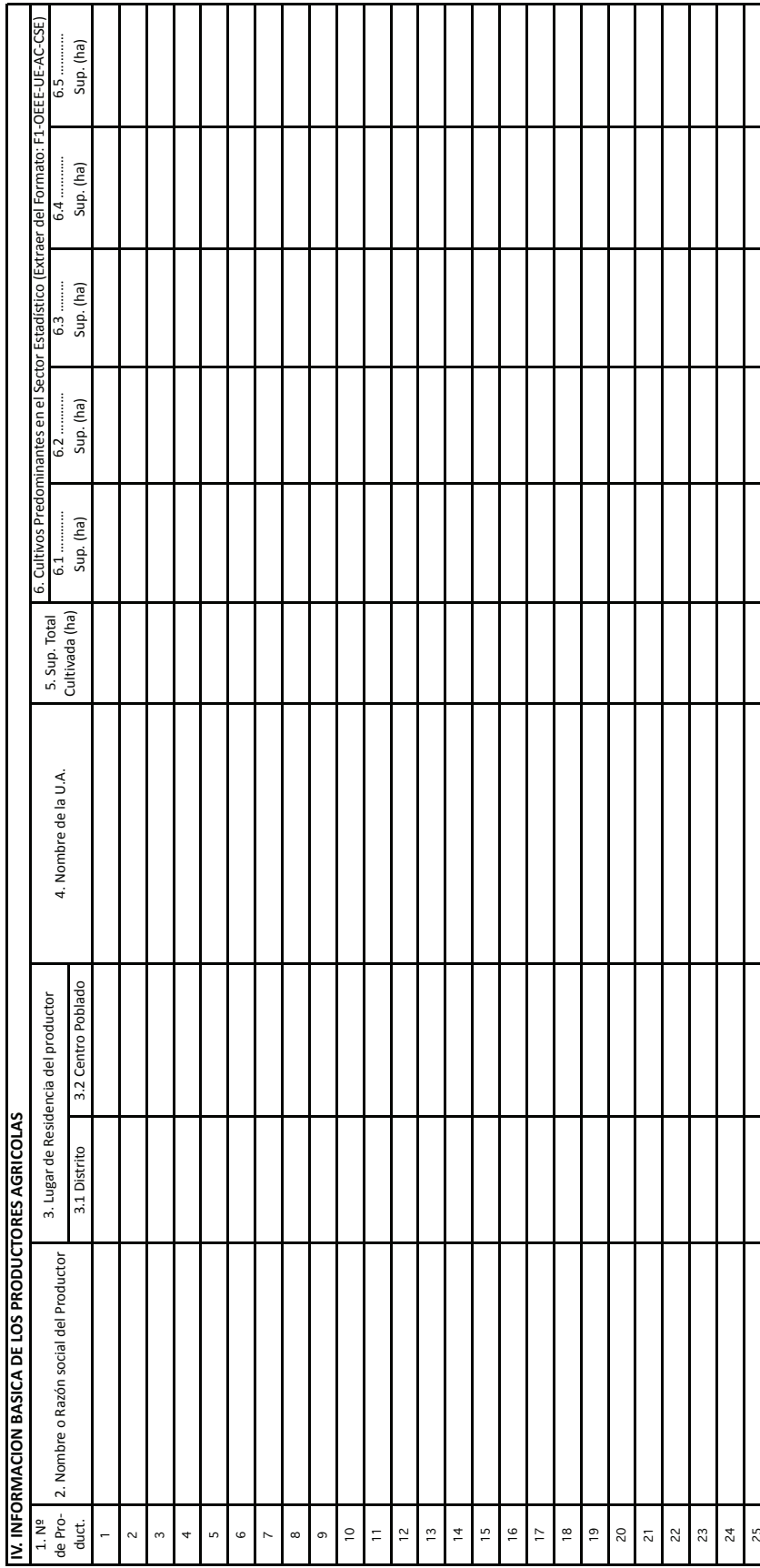

#### 15.7 Formulario F7-EA/OEEE-UE-AEA

Nº Hoja<br>
I

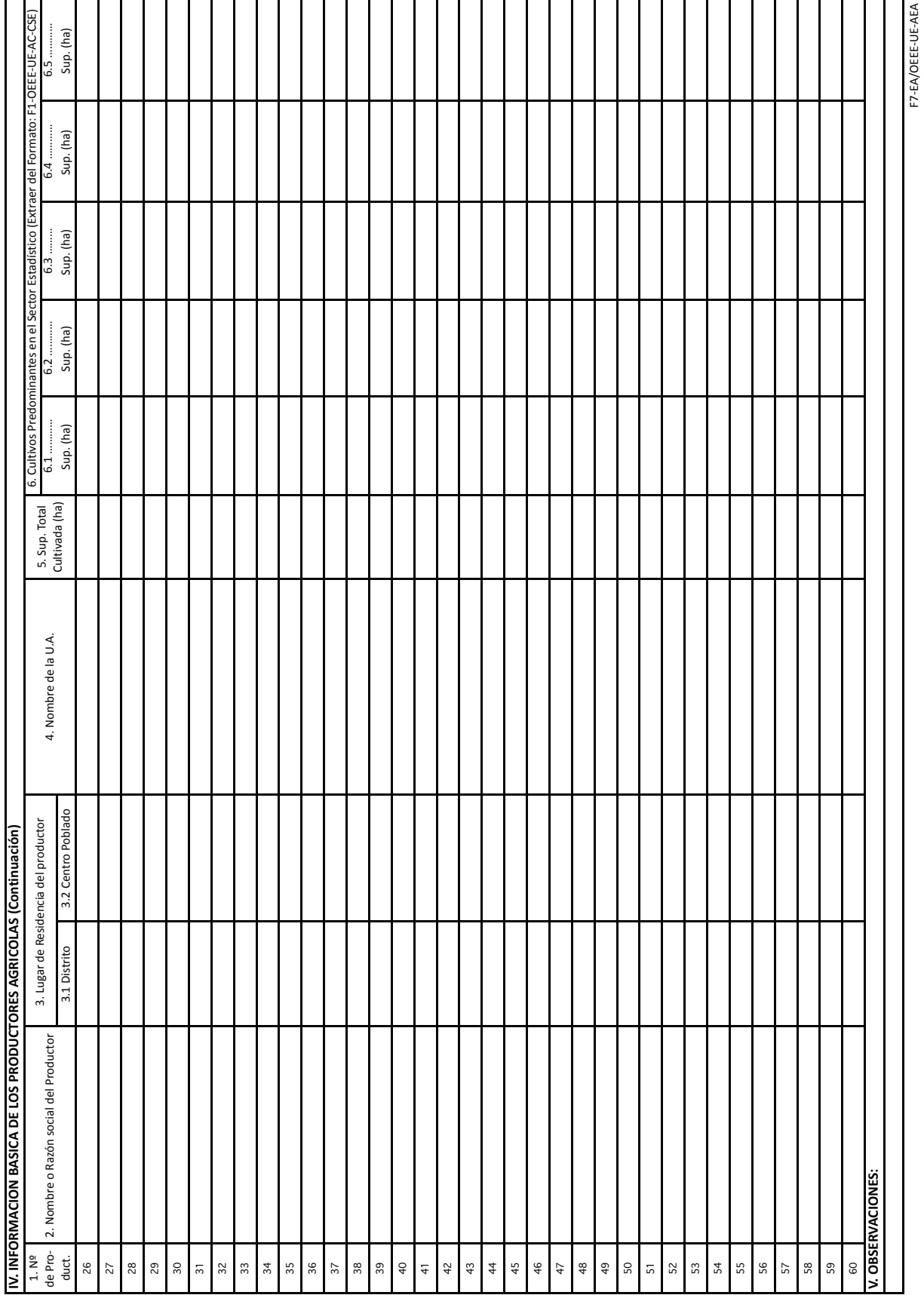

2. Estadística Agrícola

o

#### **Manual de Instrucciones para el Diligenciamiento del Formulario: F7-EA/OEEE-UE-AEA**

Formulario tiene por objetivo registrar a los productores de principales cultivos. Este Padrón se elaborará a nivel de Sector Estadístico, de tal manera que, por agregación, se podrá obtener Padrones a nivel de las organizaciones administrativas inmediatas superiores.

Debido a la dinámica que muestre la actividad agrícola, dicho padrón será actualizado con los resultados del último Censo Nacional Agropecuario.

- **I. UBICACIÓN POLITICA ADMINISTRATIVA:** Anotar el nombre de la Región Política, Provincia y Distrito, a la que pertenece el Padrón de Productores.
- **II. UBICACIÓN ADMINISTRATIVA DEL SECTOR: Anotar el nombre de la Región Agraria, Agencia** Agraria y Oficina Agraria a la cual pertenece el Padrón de Productores
- **III. UBICACIÓN SEGÚN ADMINISTRACÓN TÉCNICA DE RIEGO:** Anotar el nombre del Valle, Junta de Usuarios, Comisión de Regantes y Sector de Riego, al que pertenece el Distrito Político del cual se está elaborando el consolidado.

#### **IV. INFORMACIÓN BÁSICA DE LOS PRODUCTORES AGRÍCOLAS**

- **1. Nº de Productor:** Numeración correlativa que va pre impresa en el Formulario
- **2. Nombre o Razón Social del Productor:** Anotar el Nombre (si es persona natural) o la Razón Social (si es persona jurídica).
- **3. Lugar de Residencia del Productor:** Anotar el nombre del distrito y del Centro Poblado en el que reside habitualmente el productor agrícola.
- **4. Nombre de la Unidad Agropecuaria:** Anotar el nombre que el productor designa a su Unidad Agropecuaria o la de sus parcela. Si no cuenta con nombre se colocará S/N..
- **5. Superficie Total Cultivada:** Anotar la superficie total que posee cubierta con cultivos transitorios, permanentes, asociados, pastos cultivados, etc.
- **6. Cultivos predominantes en la Unidad Agropecuaria:** De las investigaciones que realice el Responsable de Estadística, con el apoyo de los Informantes Calificados, determinará los 5 cultivos con mayor área en la Unidad Agropecuaria. Esta relación la transcribirá, en orden de mayor a menor área en el Formulario F7. Luego, en cada casillero, para cada productor, anotará la superficie que tenga en cada uno de los cultivos seleccionados.
- **V. OBSERVACIONES:** Anotar las precisiones que sean necesarias para aclarar la información registrada en el formulario.

**Responsable:** Anotar el nombre completo del Responsable Estadístico que elabora este directorio.

**Fecha:** Anotar la fecha en el que se elaboró este directorio.

**VºBº:** El jefe inmediato deberá colocar el visto bueno (una vez revisada y aprobada la información).

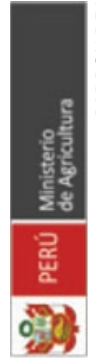

PADRON DE INFORMANTES CALIFICADOS DE LA ACTIVIDAD AGRICOLA A NIVEL DE DISTRITO, SEGÚN SECTOR ESTADISTICO CAMPAÑA AGRICOLA: ..............................

N° Hoja

OFICINA DE ESTUDIOS ECONÒMICOS Y ESTADÍSTICOS<br>UNIDAD DE ESTADÍSTICA

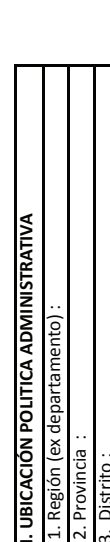

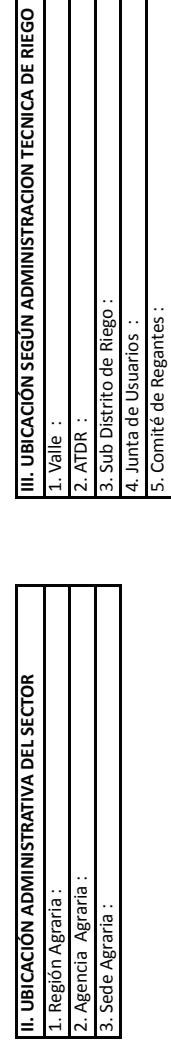

ÅЦИ

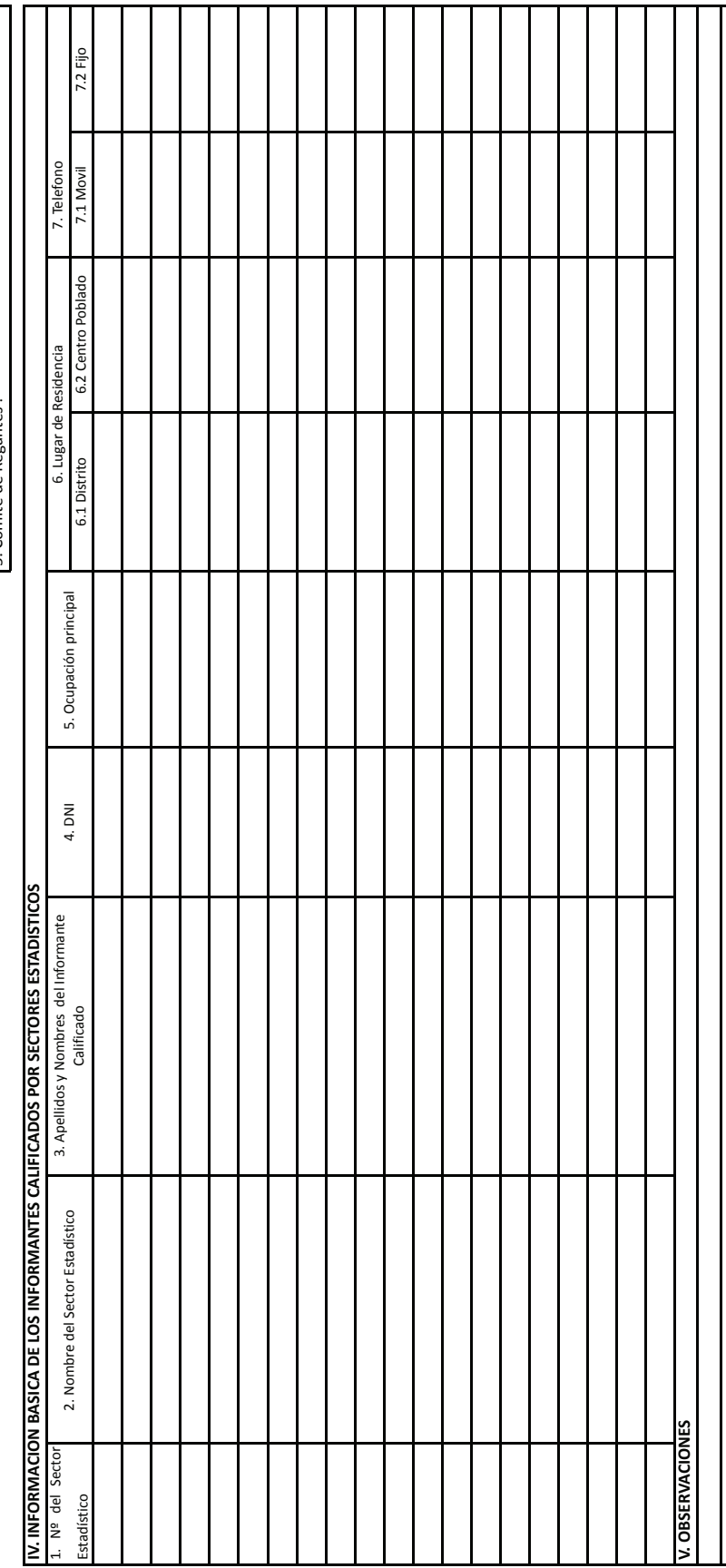

### 15.8 Formulario F8-EA/OEEE-UE-AEA

Τ Τ ۵

 $\bullet$ 

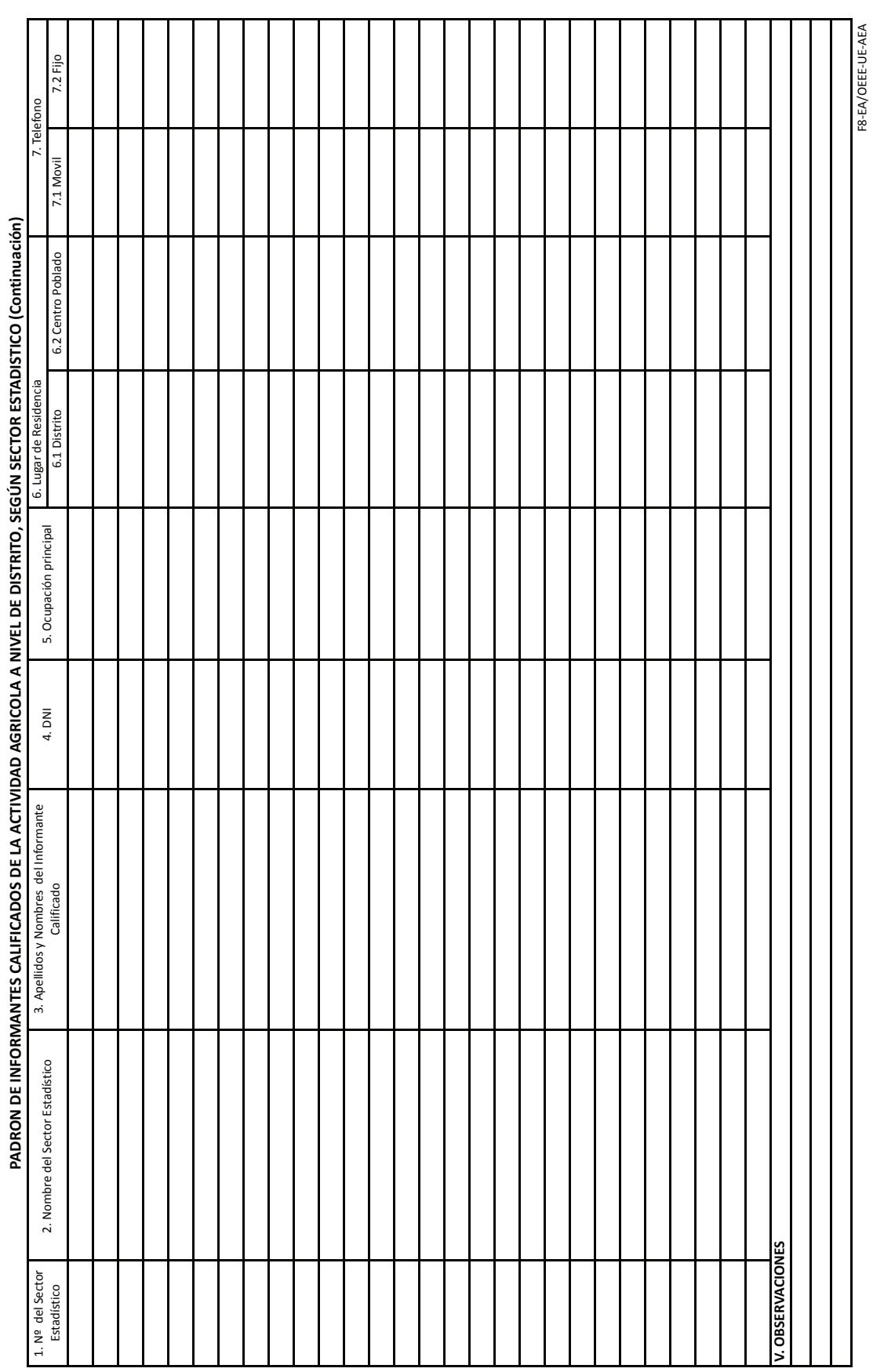

 *2. Estadística Agrícola*

#### **Manual de Instrucciones para el Diligenciamiento del Formulario: F8-EA/OEEE-UE-AEA**

Este Formulario tiene por objeto registrar a los Informantes Calificados que participan conjuntamente con el Responsable de Estadística, en la estimación de los datos, consensuarlos y elaborar los informes cualitativos en el ámbito de los Sectores Estadísticos.

Este directorio, será actualizado anualmente.

- **I. UBICACIÓN POLÍTICA ADMINISTRATIVA:** Anotar Anotar el nombre de la Región Política, Provincia, Distrito y Sector Estadístico en que se elaborarán los Padrón de Informantes Calificados.
- **II. UBICACIÓN ADMINISTRATIVA DEL SECTOR:** Anotar el nombre de la Región Agraria, Agencia Agraria y Oficina Agraria a la cual pertenece el Padrón de Informantes Calificados.
- **III. UBICACIÓN SEGÚN ADMINISTRACIÓN TÉCNICA DE RIEGO:** Anotar, en los espacios que correspondan, el nombre del Valle, Junta de Usuarios, Comisión de Regantes y Sector de Riego, al que pertenece el Distrito Político del cual se está elaborando el consolidado.

#### **IV. INFORMACIÓN BÁSICA DE LOS INFORMANTES CALIFICADOS POR SECTORES ESTADÍSTICOS**

- **1. Nº de Sector:** Anotar el número del Sector estadístico que corresponda. Empiece por el sector con el No 1. y continúe en orden ascendente.
- **2. Nombre del Sector Estadístico:** Anotar Anotar el Nombre del Sector Estadístico.
- **3. Apellidos y Nombres del Informante calificado:** Anotar el apellido paterno, materno y nombres del Informante Calificado.
- **4. Nº de DNI:** AnotarAnotar el número del Documento de Nacional de Identidad que posea el Informante Calificado.
- **5. Ocupación Principal:** Anotar la ocupación que le demanda mayor tiempo al Informante Calificado. Suponemos que la mayoría será agricultor; pero, puede tener otra ocupación.
- **6. Lugar de Residencia:** Anotar el nombre del distrito y del Centro Poblado en el que reside habitualmente el Informante Calificado.
- **7. Teléfono:** Anotar el número del teléfono móvil que disponga el Informante Calificado y el número de su teléfono fijo, si lo tuviera.
- **V. OBSERVACIONES:** Anotar las precisiones que sean necesarias para aclarar la información registrada en el formulario.

**Responsable:** Anotar el nombre completo del técnico que elabora este directorio.

**Fecha:** Anotar la fecha en el que se elaboró este directorio.

**VºBº:** El jefe inmediato deberá colocar el visto bueno (una vez revisada y aprobada la información).